CloudStack Track@ApacheCon October 6th 2022 New Orleans

> Daan Hoogland Social media: either DaanHoogland or dahn daan.hoogland @shapeblue or gmail.com

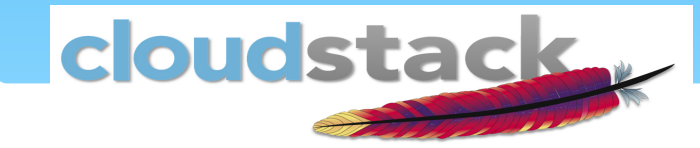

### agenda

- Sponsor slides
- History
- Community
- What is ApacheCloudStack
- News.

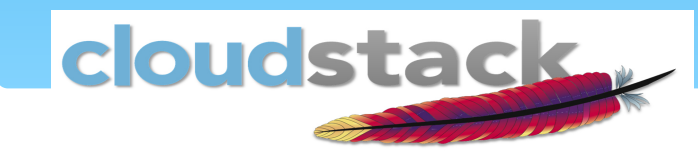

## Sponsor slide

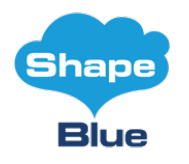

- ShapeBlue Ltd.
- "The CloudStack Company"
- Employee Owned Company
	- looking for extra owners
- mini multinational
	- now and in the past
- Big clients, ...
	- Telcos
	- public cloud providers
	- Enterprises

• Belgium • Bulgaria

• Europe

- Czechia/2
- England
- France/2
- the Netherlands
- Serbia
- India
- South America
	- Brasil/2
	- Uruguay

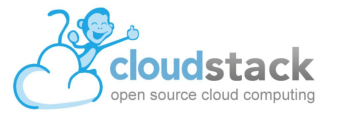

#### **@CloudStack @GilesSirett**

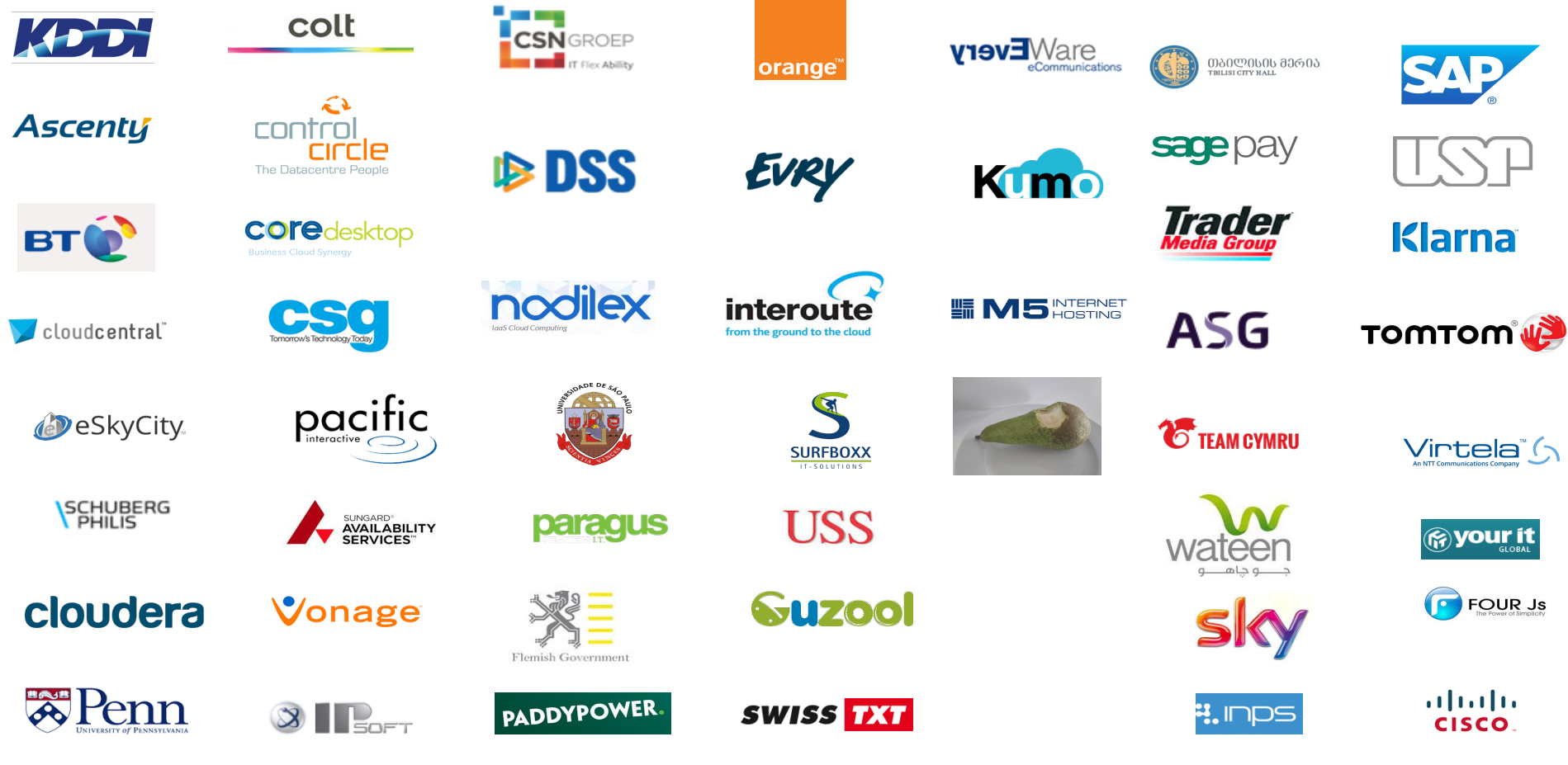

loll

#### **@CloudStack @GilesSirett**

\* CloudStack history

- reprands Cloud) • 2008 – Vmops launches (rebrands Cloud.com)
- April 2010 Cloud.com Releases CloudStack under GPLv3
- July 2011 Citrix acquires CloudStack
- April 2012 CloudStack donated to Apache Software Foundation
- November 2012 First Apache CloudStack Release
- March 2013 CloudStack graduates from ASF Incubator
- 2014 Majority of committers are not from Citrix
- 2016 Citrix leave the project

•

• 2014-2022 Lots of releases, adoption continues to grow, feature list as well

### What is the CloudStack community

#### $*$  Collaborative environment for:

- All things Apache CloudStack
- $*$  Related tech: ecosystem products, hypervisors, storage, etc.
- Online and Meet regularly (twice a year globally and then local chapters)

Conferences:

- Technical deep-dives, issues & best practice
- Case studies & user stories
- To showcase complementary technologies
- To share ideas & problems with other users

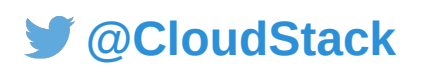

∗

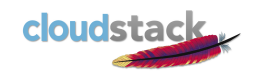

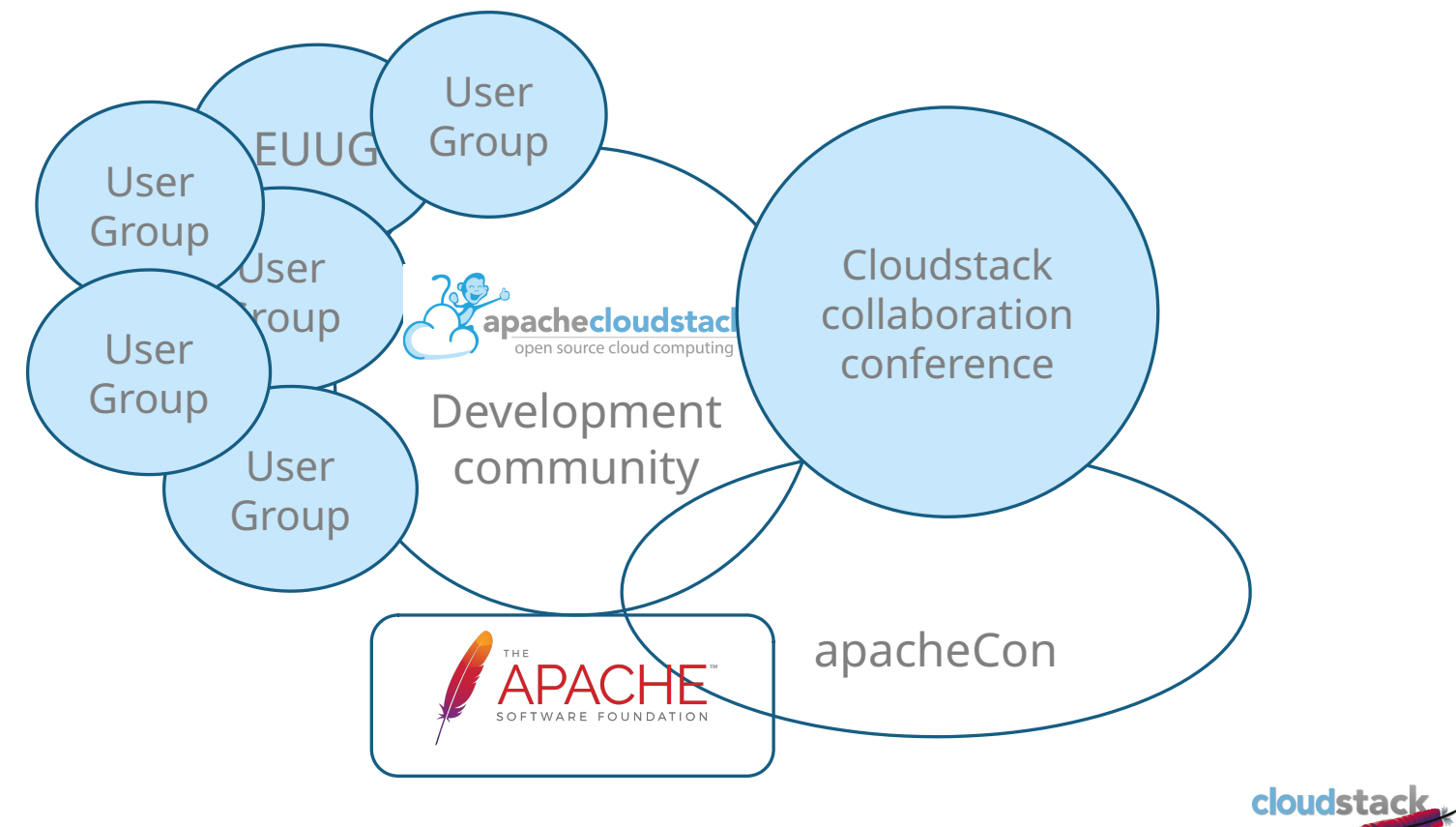

**@CloudStack**

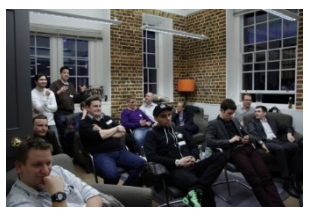

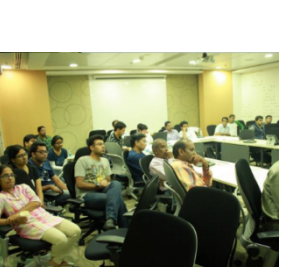

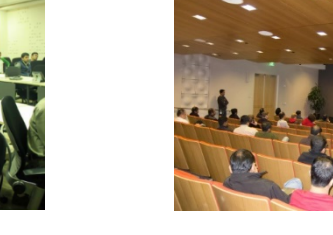

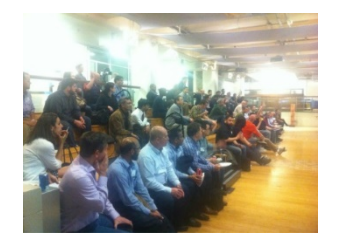

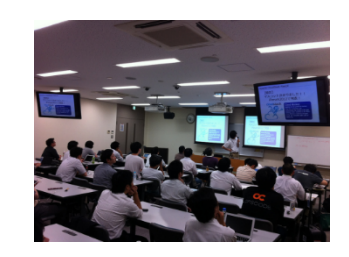

- CloudStack European User Group
- CloudStack User Group Germany
- Geneva CloudStack User Group
- CloudStack Romania
- Australian CloudStack User Group
- CloudStack Brazil User Group
- Vancouver CloudStack Meetup
- Japan CloudStack User Group
- CloudStack India Bangalore Chapter
- CloudStack India Hyderabad Chapter
- CloudStack Pune Meetup
- CloudStack SF Bay Area Users Group
- CloudStack NYC User Group
- CloudStack Boston User Group
- CloudStack DC and NoVA User Group  $\ast$
- 

**C l o u d s t a c k " k n o w n u s e r s "**

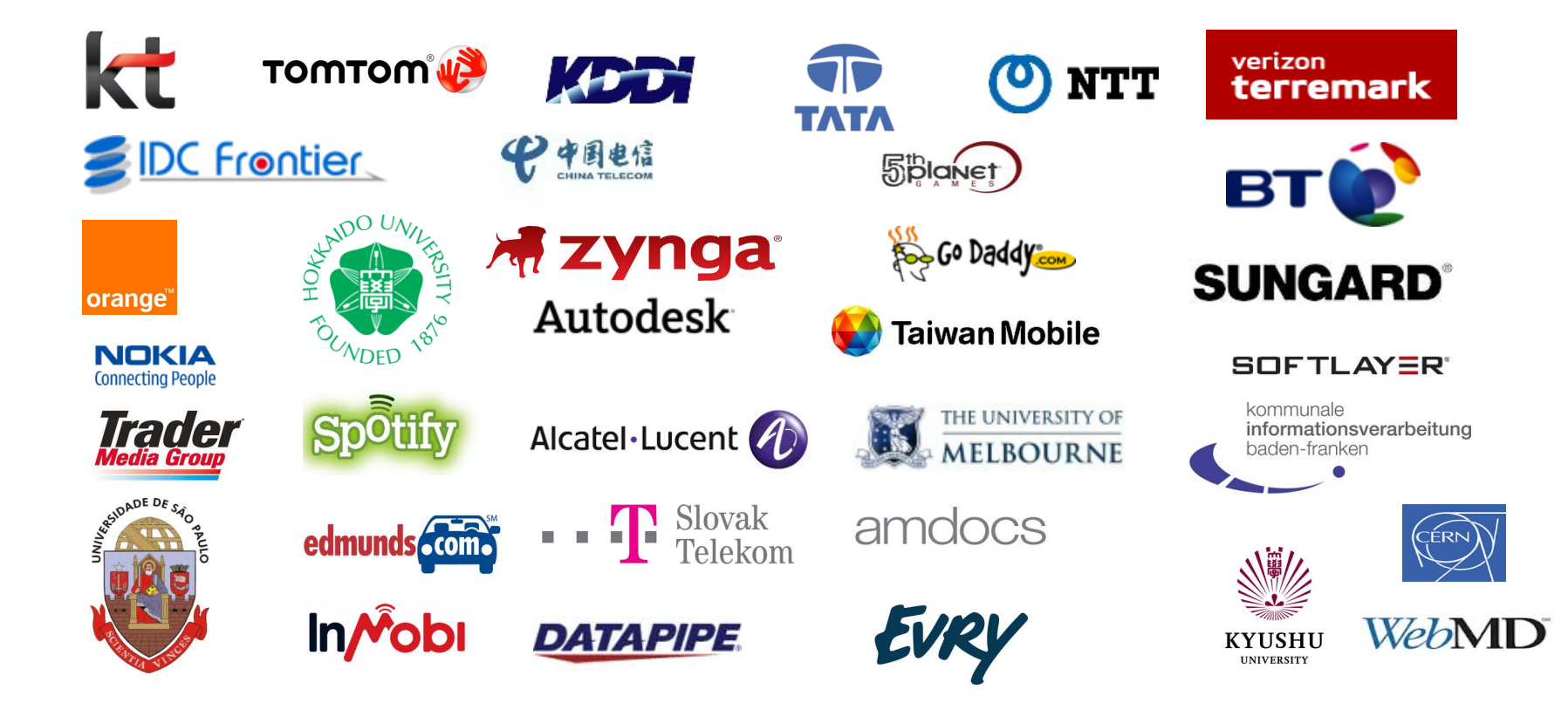

\* Cloudstack \*known users"

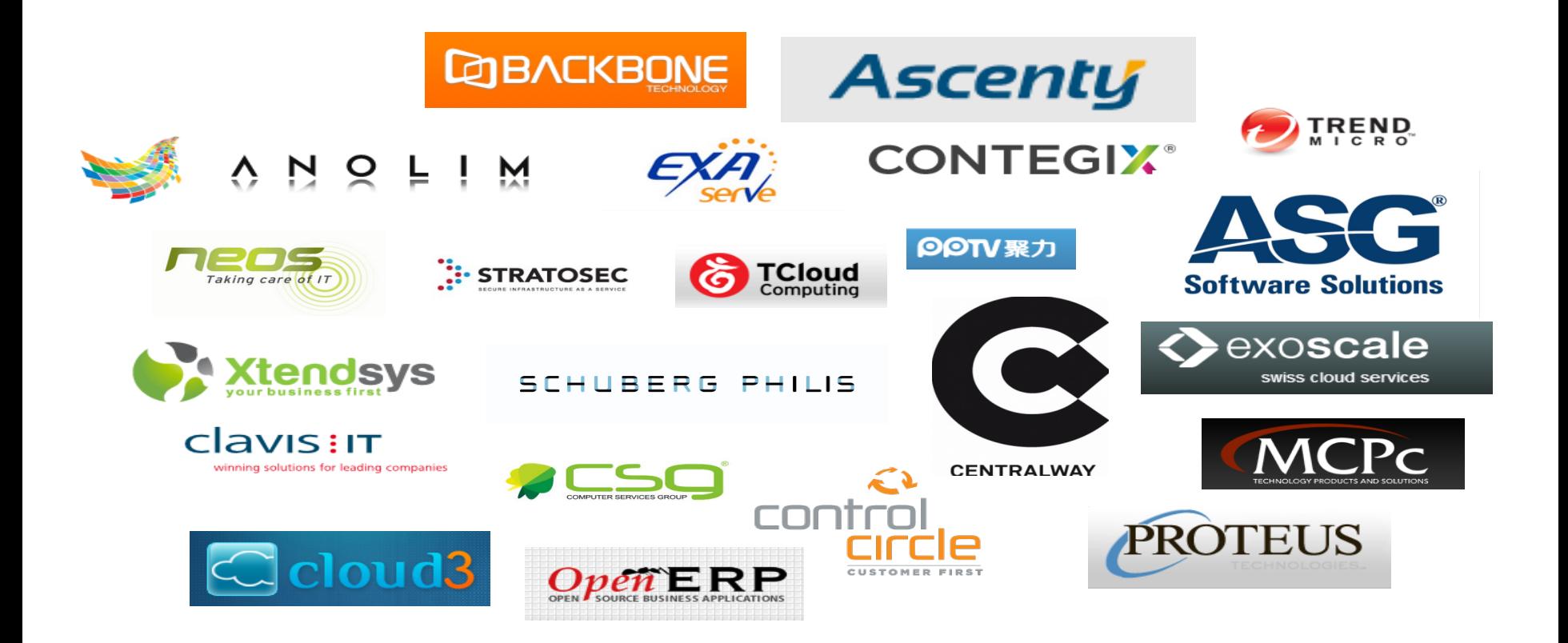

\* CloudStack \*known\* users

![](_page_10_Picture_1.jpeg)

![](_page_10_Picture_2.jpeg)

![](_page_10_Picture_3.jpeg)

#### $*$  What is CloudStack? A thingy to do stuff.

 *Apache CloudStack is a scalable, multi-tenant, open-source, purpose-built, cloud orchestration platform for delivering turnkey Infrastructure-as-a-Service clouds*

**@CloudStack**

![](_page_11_Figure_2.jpeg)

![](_page_11_Picture_3.jpeg)

 $*$  How to build an IaaS cloud

| PaaS           |                          | Developer<br>tooling                                                 |               | Multi-cloud<br>management |            |
|----------------|--------------------------|----------------------------------------------------------------------|---------------|---------------------------|------------|
| CaaS           | Cloud<br>Monkey          |                                                                      | Cloudstack UI |                           | ecommercce |
| CloudStack API |                          |                                                                      |               |                           |            |
|                | <b>Apache CloudStack</b> |                                                                      |               |                           |            |
|                |                          | Choice of Hypervisor (KVM,<br><u>VMWare, Xen, hyper-V, OVM, XCP-</u> |               |                           |            |
|                |                          | <b>Networkin</b><br>Q                                                | compute       | <b>Storage</b>            | cloudstac  |
| @CloudStack    |                          |                                                                      |               |                           |            |

- $*$  Key cloud Stack features
	- Broad & deep Hypervisor support
		- XenServer, KVM, VMware, OracleVM, Hyper-V, XCP-ng
	- Enterprise grade tenant Virtual Networking model
	- Scalable architecture
		- Support thousands of hosts and virtual machine guests
		- Largest known production cloud 35k+ physical hosts
	- High availability
		- Configurations that provide automatic failover for virtual machines
	- Choice of interfaces
		- Web UI, command line, REST-based API

**@CloudStack**

![](_page_13_Picture_12.jpeg)

![](_page_13_Picture_13.jpeg)

#### \* Simple UI

![](_page_14_Picture_10.jpeg)

#### $*$  API examples

- Examples of Cloudstack Rest API:
	- List VMs for all users:
		- \* <http://localhost:5050/client/api/?listall=true&command=listVirtualMachines>
	- List all my templates:
		- [http://localhost:5050/client/api/?listall=true&templatefilter=all&command=listTemp](http://localhost:5050/client/api/?listall=true&templatefilter=all&command=listTemplates&response=json) [lates](http://localhost:5050/client/api/?listall=true&templatefilter=all&command=listTemplates&response=json)
	- Create new network "bla"
		- [http://localhost:5050/client/api/?zoneId=38101e2e-3814-4082-b2be-fa7f8011150](http://localhost:5050/client/api/?zoneId=38101e2e-3814-4082-b2be-fa7f80111506&name=bla&displayText=bla&networkOfferingId=cde91081-6e31-44c2-a7f2-fd391c10485c&command=createNetwork) [6&name=bla&displayText=bla&networkOfferingId=cde91081-6e31-44c2-a7f2-fd3](http://localhost:5050/client/api/?zoneId=38101e2e-3814-4082-b2be-fa7f80111506&name=bla&displayText=bla&networkOfferingId=cde91081-6e31-44c2-a7f2-fd391c10485c&command=createNetwork) [91c10485c&command=createNetwork](http://localhost:5050/client/api/?zoneId=38101e2e-3814-4082-b2be-fa7f80111506&name=bla&displayText=bla&networkOfferingId=cde91081-6e31-44c2-a7f2-fd391c10485c&command=createNetwork)
- Note: for simplicity, these commands are being run over an unauthenticated port (8096) - this is not recommended for production use and would usually be disabled

#### $\star$  API examples

- Examples of Cloudstack Rest API:
	- Create a new VM attached to net "bla"
		- \* <http://localhost:5050/client/api/?command=deployVirtualMachine>
			- "zoneid": "38101e2e-3814-4082-b2be-fa7f80111506",
			- "templateid": "857b8039-441a-11ed-8b3d-e884a5ebaa69",
			- "startvm": "true",
			- "serviceofferingid": "f196c74d-5599-42f7-9d43-1034a4d012f6",
			- "iptonetworklist[0].networkid": "236e90b1-07d0-4a4f-8e8e-b0127d107d9e",
			- $*$  "name": "blob",
			- "displayname": "blob"
- ^ post

```
* Cloudmonkey CLI
```

```
$ cmk list templates templatefilter=all filter=name,id,templatetype
{
   "count": 2,
   "template": [
\overline{\mathcal{L}} "id": "857b4bea-441a-11ed-8b3d-e884a5ebaa69",
       "name": "SystemVM Template (simulator)",
       "templatetype": "SYSTEM"
     },
\overline{\mathcal{E}} "id": "857b8039-441a-11ed-8b3d-e884a5ebaa69",
       "name": "CentOS 5.6 (64-bit) no GUI (Simulator)",
        "templatetype": "BUILTIN"
 }
 ]
}
$
```
 $\star$  CloudStack today

- $\mathsf{r}$  i c k t o e d i t o e d i t o e d i t o e d i t o e d i t o e d i t o e d i t o e d i t o e d i t o e d i t o e d i t o e d i t o e d i t o e d i t o e d i t o e d i t o e d i t o e d i t o e d i t o e d i t o e • 3-4 releases per year
- Widespread production deployment
	- Public cloud providers
	- Private cloud use-cases
- LTS releases
- Diverse mostly user\* driven developer community.....

\* users in this case means mostly companies using ACS

 $\star$  CloudStack today

- $\begin{array}{|c|c|c|}\n\hline\n\end{array}$ • Governed by Apache Software Foundation
- Ca. 200 project committers (130 on the cleaned list)
- Diverse PMC
- Last 4 weeks (to 25 February)
	- 300 mailing list msgs (not commit related)
	- 70 mailing list contributors
	- 11 merged pull requests
	- 948 forks
	- ??? downloads
- Lots of meetups & events

![](_page_19_Picture_11.jpeg)

# CloudStack News

### Releases

- 4.17.1 released (September 2022)
	- $*$  4.17 x is an LTS branch

 $\bigstar$ 

- c. 200 fixes and anhancements 4.17.0.1 (last sec. release)
- 4.18.0 Release in process (planned first RC end Oct.)
	- 4.18 will be an LTS branch
	- Should be in November (end of)

 $*$ Cloud Stack 4.18 Release – Headline features

- 47 closed PRs
- 34 open Prs
- 11 closed issues
- 32 open issues

![](_page_22_Picture_5.jpeg)

#### $*$ Cloud Stack 4.18 Release - Headline features

- Emc networker b&r
- Feature Request: Ability to define IP address beside of choosing VMs in Static NAT,...
- **L2 Guest Networks: exclusive VLAN range**
- Configure NFS version for Primary Storage
- CloudStack API does not allow to set domain for templates via "createTemplate" nor...
- feat: Kubernetes multiple worker groups
- Improve Guest OS additions and mappings
- User from domain can't deploy VM in dedicated to that domain pod
- TCP load balancer ability to set custom connect/client/server
- Support for new Feature: Clone a Virtual Machine (#4818)
- UI: Keyboard label shortcut
- New feature: Add retry option for VMs in Error state/Option to retry failed VM instan...

**Incisement** 

**Harrison**<br>**Harry Communist Communist Communist Communist**<br> **Harry Communist Communist Communist Communist Communist**<br> **Harry Communist Communist Communist Communist Communist** 

component:api component:networ king s tatus :has- confli cts status:needs-tes ting type: new -feat ure • #5799 by ravening w as c losed on 29 Jun •2 of 12 t asks 1• @r avening 20•[KVM improve logs in migr ate VM process component:kvm • #6331 by SadiJ r was merged on 28 Jun • Approved •2 of 7 tasks 23• All ow for arbitrar y dis k offering detai ls to be s aved/ displayed •component:api type:enhancement #6474 by mlsorensen was merged on 28 Jun • Approved • 3 of 12 t asks •15Add check for updat e onl y name and/or descr iption of disk offer ing • component:UI #6410 by BryanMLima w as merged on 27 Jun • Approved •2 of 12 t asks 10 •Removed unused labels component:UI #6326 by JoaoJ andre was merged on 23 Jun • Appr oved • 2 of 12 t asks •19Sys temd gives a w arning for a l egacy /var/ run • complexi ty:tr ivial •10 minnutes t o a f ew days at most Sev erity: Trivi al ty pe:bug • #4690 by abdel ouahabb w as c losed on 21 Jun •4UI: Add z one w izar d mi ssing provider for primary st orage component:UI type: impr ovement • #6088 by nvazquez w as c losed on 20 Jun •1Fas ter Sy stemVM Templ ate Builds • component:templat es sy stemvm- templ ate-c hange type:enhancement •#5837 by rohit yadav cloud was closed on 15 Apr 3 of 12 t asks • @Pearl1594 •36mv n: upgrade dependenci es • component:bui ld component: console-proxy dependencies •Pul l requests that updat e a dependency file status:needs-t esting • #6092 by rohit yadav cloud was closed on 15 Apr • Approved •16Make DB upgrade queries idempot ent for convenience • age:2year s\_plus component:database type:enhancement in.

- Add volume group handling
- Feat/global vm search
- KVM automatically adds ballooning
- Can't add Netscaler VPX
- <sup>2</sup> •@s hwstppr •2Improve login time component:api component:pr oject s •#6412 by BryanMLima w as merged on 20 Jul Approved 3 of 12 t asks <sup>1</sup>•@harikri shna- patnala @Pearl1594 <sup>51</sup>•[VMWARE] Execute in sequence reconsidderat ions component:vmware type: enhancement #6433 by DaanHoogland w as c losed on 15 Jul 1add global set ting to al low parallel execut ion on vmwar e •component:api component:comput e component:hyperv c omponent :netw orking component:orches tration component:st orage component:vmware component:XenServer #6413 by DaanHoogland w as merged on 15 Jul Approved• 3 of 12 t asks •53Added deprecat ed API indicat ion i n the API doc Pyt hon •Warning. .. Py thon code Ahead! #6545 by harik rishna-pat nala was merged on 13 J ul Appr oved 1 of 12 t asks •12Changes l ogo w hen resiz es t he page component:UI #6504 by Rodri goDLopez w as merged on 13 Jul Approv ed •2 of 12 t asks @harikri shna- patnala @RodrigoDLopez 5maven: update dependenc ies• component:bui ld component: primary-st orage component:st orage •#6539 by rohit yadav cloud was merged on 11 Jul Appr oved <sup>29</sup> Cleanup: Remove redundant API to change ser vice offeri ng f or VMs component:api type:cl eanup •#6150 by nvazquez w as c losed on 9 Jul @harikri shna- patnala <sup>6</sup>•Deprecated changeServiceForVirtualMachine API and replaced all the oc… component:api component:integration-t est c omponent: mar vin Python Warning. .. Py thon code Ahead! •#6540 by harik rishna-pat nala was merged on 9 Jul Approved 1 of 12 t asks <sup>27</sup> •Lint modified files only wit h Super-Linter •#6531 by jbampton was mer ged on 7 Jul Approv ed 3 of 12 t asks <sup>4</sup>•Create ev ent TEMPL ATE\_UPDATE for virtual machine image updat e call s. component:api #6521 by mprokopchuk w as merged on 5 Jul Approved •2 of 12 t asks <sup>11</sup> chore: Set per miss ions for GitHub acti ons •#6467 by neilnaveen was merged on 1 J ul Approved <sup>2</sup> Fix API deleteTrafficType not filtering physic al networ k component:api component:networ king •#6510 by GutoVeronezi w as merged on 1 Jul Approved2 of 10 t asks <sup>16</sup>•Enable flake8 r ule W292 No newl ine at end of fil e component:api component:integration-t est Python• Warning. .. Py thon code Ahead! •#6274 by jbampton was mer ged on 30 J un Approved 3 of 12 t asks <sup>2</sup>•Res erve memory for hos t component:agent component: api c omponent:k vm c omponent :orchestrat ion s tatus :has- conflicts type:enhanc ement #4259 by ravening w as c losed on 29 Jun •1 t ask done <sup>61</sup> Match template tags w ith host tag for vm depl oyment •component:api component:integration-t est c omponent: mar vin c omponent:UI Pyt hon Add Support IPAM object to Allow Load Balancer or Port-forward map to floating IP...
- Integrate Tungsten Fabric with CloudStack
- Support to resize uploaded volume during attach
- Allow upload volume with custom size
- Quota custom tariffs
- Advanced Zone with SG: Add L2 networks and shared networks with Account/Project...
- Improve global settings UI to be more intuitive/logical
- Configurable MTU for VR

**Shape** 

- UI: Upgrade ant-design-vue to version 3.x
- Guest OS hypervisor mapping improvements
- volume import and export when using swift as secondary storage
- Enable live volume migration between StorPool's primary storages

#### Already in:

- UserData as first class resource
- Prometheus exporter enhancement
- Volume encryption feature
- Allow option of exposing VM domain info via instance metadata
- Resource reservation framework
- Console access enhancements<br>• ani server: custom dns for ques
	- api, server: custom dns for quest network
	- VM stats history visualization
	- Chinese language pack
	- Add usermode interface option to Libvirt Domain XML builder
	- Fix spelling
	- List service offerings without host tags when filtering VM
	- Improved login time
	- add global setting to allow parallel execution on ymware
	- Reserve memory for host
	- HAproxy based load balancer customization
	- Faster SystemVM Template Builds
	- Make DB upgrade queries idempotent for convenience age:2years\_plus

![](_page_23_Picture_48.jpeg)

![](_page_23_Picture_49.jpeg)

\*Cloud Stack 4.18 Release - Hoped for Headline features

- $\mathcal{L} \left( \mathbf{r} \right) = \mathbf{r} \cdot \mathbf{r}$ • Backup and Recovery Framework plugin for Networker
- CloudStack Kubernetes API: CAPI
- Volume encryption
- Tungsten fabric integration
- Autoscale VMs
- Userdata as first class citizen
- Oh, and finally.......

![](_page_24_Picture_8.jpeg)

![](_page_24_Picture_9.jpeg)

\* Cloudstack Backup and Recovery Framework

- c i c e d i c d d i t o e d i t o e d i t o e d i t o e d i t o e d i t o e d i t o e d i t o e d i t o e d i • Cloudstack Backup and Recovery Framework
	- In since 4.14
	- Modular framework
	- Can exploit any 3<sup>rd</sup> party backup platform
	- Provider created for Veeam

![](_page_25_Figure_6.jpeg)

#### $\star$  Cloudstack Backup and Recovery Framework

### Specifically:

- Support for:
	- Operator created 'policy based' backups (RPOs)
	- Scheduled backups (similar to snapshot scheduling)
	- Ad hoc backups
- Backups as first class citizens
- 'In-place' restoration of entire VM including data disks
- Restoration of VM backup after original VM is destroyed
- Restoration of individual VM volumes (can then be attached to another VM)
- Full integration into the CloudStack API, UI, usage service (recording both protected and on-disk data metrics)

![](_page_26_Picture_11.jpeg)

#### \* Cloudstack Backup and Recovery Framework

#### **'Policy Based' Backups**

•

**Shape** 

- listBackupPolices external=true Returns 'template' jobs.
- importBackupPolicy Creates a policy (with a name and description) in CloudStack and maps it to a Veeam template job. ie. GOLD – 6hr RPO
	- $SII VFR 24hr$  RPO BRONZE – 7 day RPO

![](_page_27_Picture_6.jpeg)

![](_page_27_Picture_7.jpeg)

\* Cloudstack Backup and Recovery Framework

#### **'Ad-hoc' & Scheduled Backups**

- • CloudStack will send command to carry out an ad-hoc run of the policy based job or create one as required.
	- Ad-hoc and scheduled jobs will be driven by CloudStack
	- One VM to one Veeam job mapping allows for simpler accounting and unified incremental backups

![](_page_28_Picture_5.jpeg)

![](_page_28_Picture_6.jpeg)

**Shape** 

#### $*$  Cloud Stack 4.18 Release – Headline feature

- **CloudStack Kubernetes Service**  Allows easy creation of CaaS service on top of Cloudstack A plugin to create and manage Kubernetes cluster • CoreOS templates for nodes, kubeadm for cluster provisioning • Offline installation of k8s and docker binaries on cluster nodes for selected k8s version via ISO (uploaded by admin) • Gracefully scale up or scale down • Access kube.config for cluster for accessing k8s dashboard
	- Delete cluster while removing nodes and k8s service

![](_page_29_Picture_3.jpeg)

• **A CloudStack KAPI**

![](_page_29_Picture_5.jpeg)

• **Should work on "old" versions**

![](_page_29_Picture_7.jpeg)

#### $*$  U  $\overline{0}$  e  $\overline{0}$  d  $\overline{0}$  t  $\overline{a}$  c  $R$  s 4  $\overline{0}$  i  $\overline{R}$  is l  $\overline{c}$  i  $\overline{a}$  i  $\overline{a}$  i  $\overline{a}$  i  $\overline{a}$  i  $\overline{a}$  i  $\overline{a}$  i  $\overline{a}$  is a t u r e

![](_page_30_Picture_1.jpeg)

![](_page_31_Picture_0.jpeg)

# CloudStack Events

- Now, here, ongoing
	- At apachecon
- $*$  CCC
	- Sofia 14 16 November 2022
	- $*$  Registration open hubilo: https://www.cloudstackcollab.org/
- CSEUG:
	- Plan is in februari/march 2023, London
	- $*$  Registration usually on Eventbrite

#### CloudStack Collaboration Conference 2020

\* New Orleans

 $\star$ 

 $\bigstar$ 

- 28 September 2 October
- $*$  [More Information](http://cloudstackcollab.org/)
	- \* [http://cloudstackcollab.org](http://cloudstackcollab.org/)
	- [http://apachecon.org](http://apachecon.org/)

![](_page_34_Picture_6.jpeg)

### Apachecon 2022 CloudStack Collaboration Conference 2022

- \* New Orleans (USA)
- 3 October 6 October
- $*$  [More Information](http://cloudstackcollab.org/)
	- [http://apachecon.org](http://apachecon.org/)
- Sofia (Bulgaria)
- hybrid
- 14 November 16 November
- $*$  [More Information](http://cloudstackcollab.org/)
	- [http://cloudstackcollab.org](http://cloudstackcollab.org/)

![](_page_35_Picture_10.jpeg)
## \* If you're new: join the Users@ mailing list

- Get your organisation to be public about their use of ACS
- Get on the "known user" list\*
- Offer to do a case study with PMC/ASF
- Go and talk about it !

 $\star$ 

 $\star$ 

\*Known user list: http://cloudstack.apache.org/survey.html

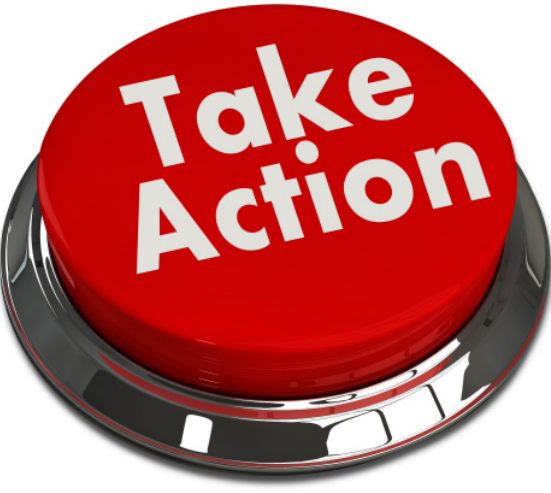

## CloudStack Track@ApacheCon October 6th 2022 New Orleans

Daan Hoogland Social media: either DaanHoogland or dahn daan.hoogland @shapeblue or gmail.com

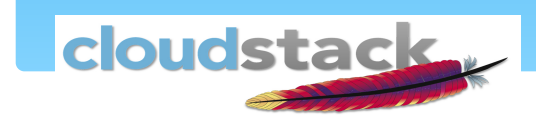

Who am I? Not technical ops, don't ask me any detailed techie questions!

## agenda

- Sponsor slides
- History
- Community
- What is ApacheCloudStack
- News.

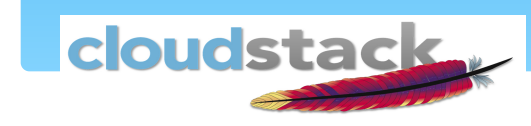

## Sponsor slide

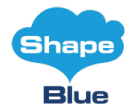

- ShapeBlue Ltd.
- "The CloudStack Company"
- Employee Owned Company • looking for extra owners
- mini multinational
	- now and in the past
- Big clients, ...
	- Telcos
	- public cloud providers
	- Enterprises
- Europe
	- Belgium
	- Bulgaria
	- Czechia/2
	- England
	- France/2
	- the Netherlands
	- Serbia
- India
- South America
	- Brasil/2
	- Uruguay

**@CloudStack @GilesSirett**

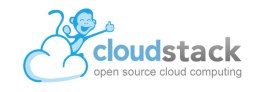

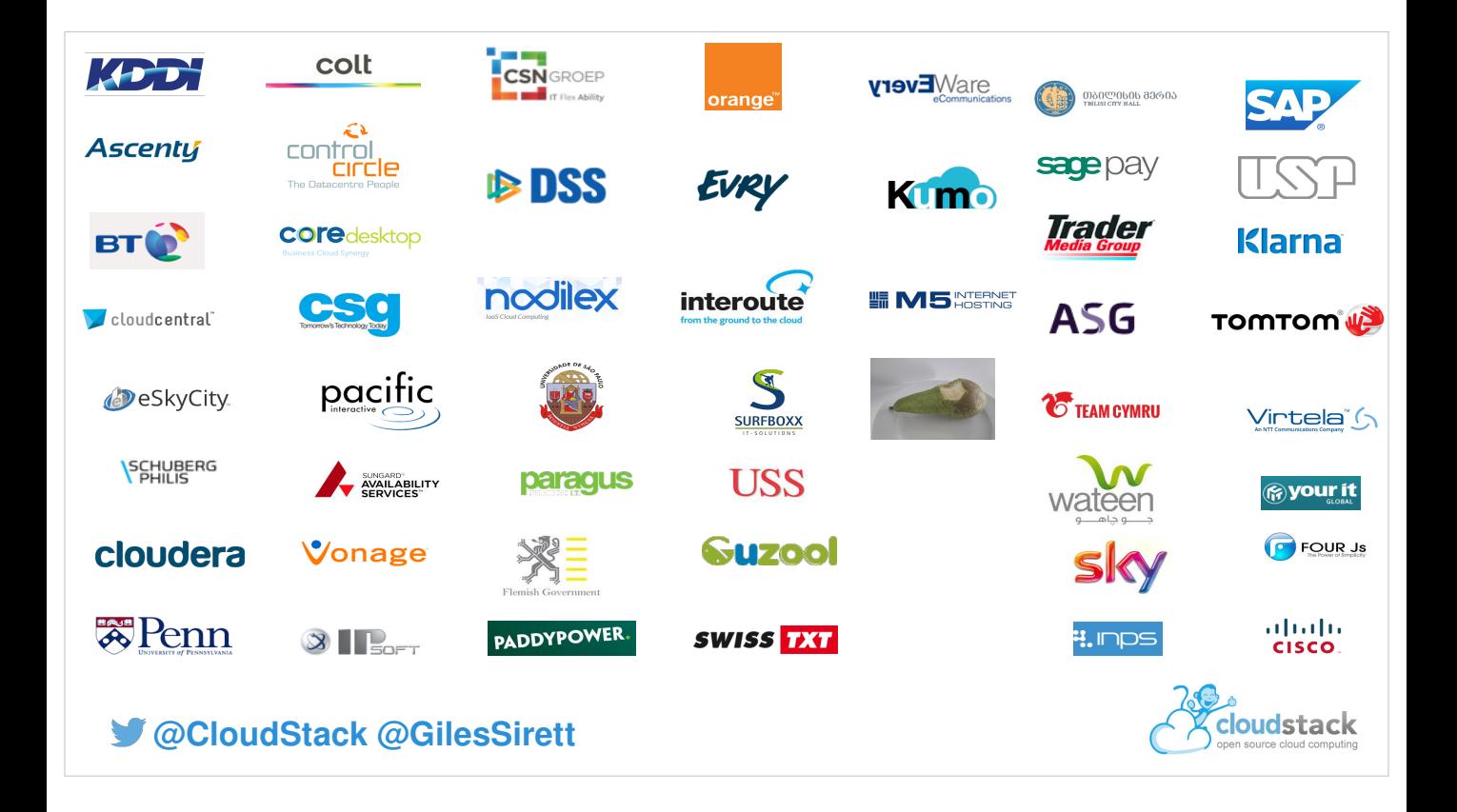

reprands Cloud) \* CloudStack history • 2008 – Vmops launches (rebrands Cloud.com) • April 2010 – Cloud.com Releases CloudStack under GPLv3 • July 2011 - Citrix acquires CloudStack • April 2012 - CloudStack donated to Apache Software Foundation • November 2012 – First Apache CloudStack Release • March 2013 - CloudStack graduates from ASF Incubator • 2014 – Majority of committers are not from Citrix • 2016 – Citrix leave the project • 2014-2022 Lots of releases, adoption continues to grow, feature list as well •

### Over the eras different companies have been dominant in the community

## What is the CloudStack community

- Collaborative environment for:
	- All things Apache CloudStack
	- \* Related tech: ecosystem products, hypervisors, storage, etc.
- Online and Meet regularly (twice a year globally and then local chapters)
- Conferences:
	- Technical deep-dives, issues & best practice
	- Case studies & user stories
	- To showcase complementary technologies
	- To share ideas & problems with other users

#### **@CloudStack**

 $\ast$ 

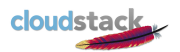

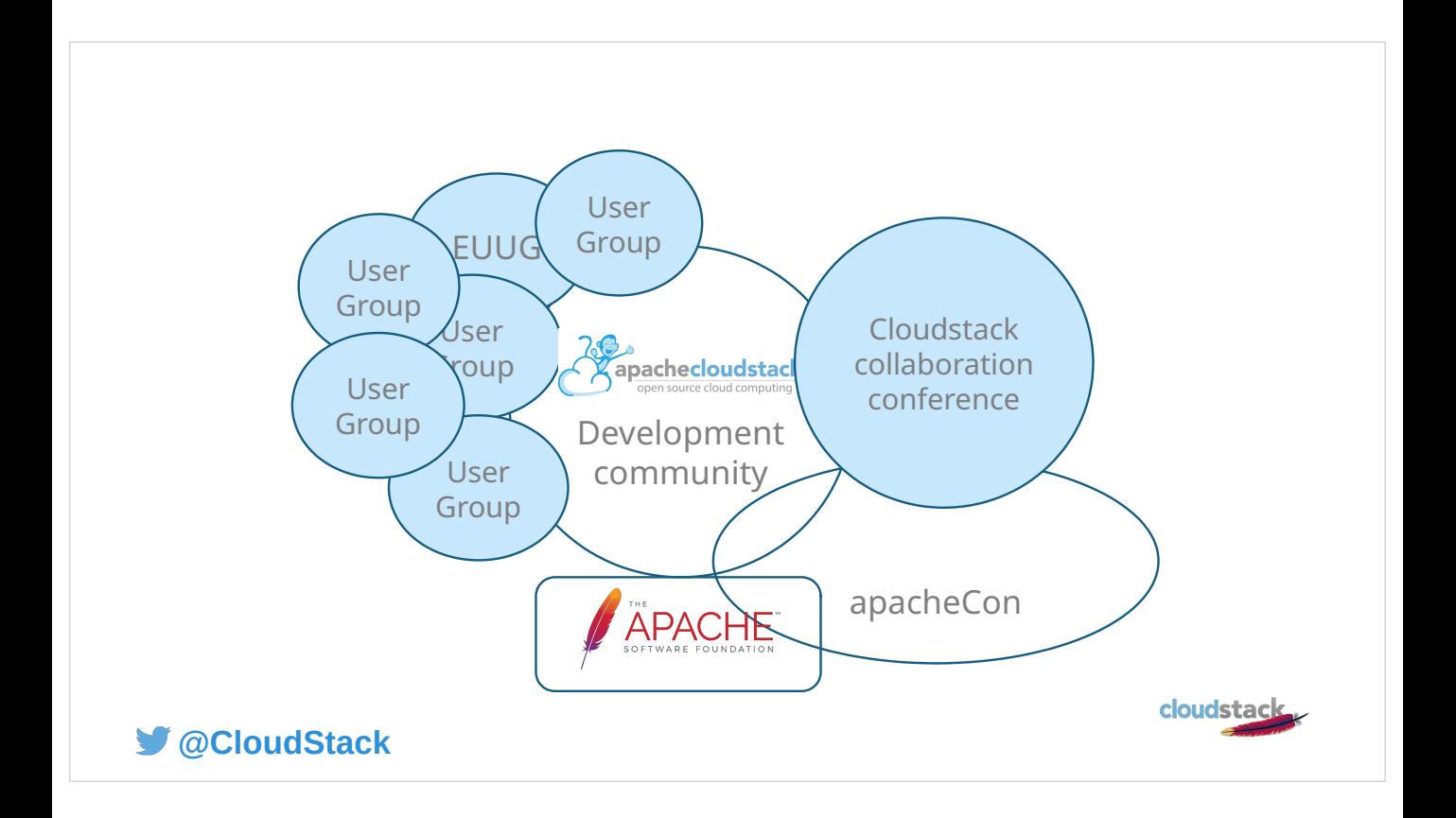

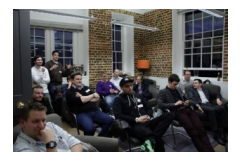

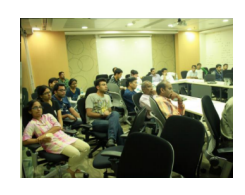

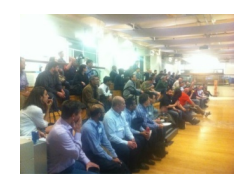

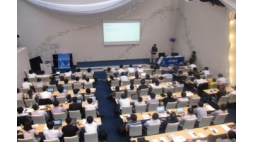

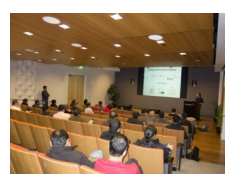

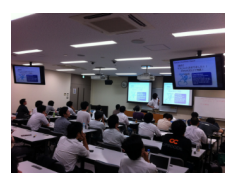

- CloudStack European User Group
- CloudStack User Group Germany
- Geneva CloudStack User Group
- CloudStack Romania
- Australian CloudStack User Group
- CloudStack Brazil User Group
- Vancouver CloudStack Meetup
- Japan CloudStack User Group
- CloudStack India Bangalore Chapter
- CloudStack India Hyderabad Chapter
- CloudStack Pune Meetup
- CloudStack SF Bay Area Users Group
- CloudStack NYC User Group
- CloudStack Boston User Group
- CloudStack DC and NoVA User Group
- $\ast$

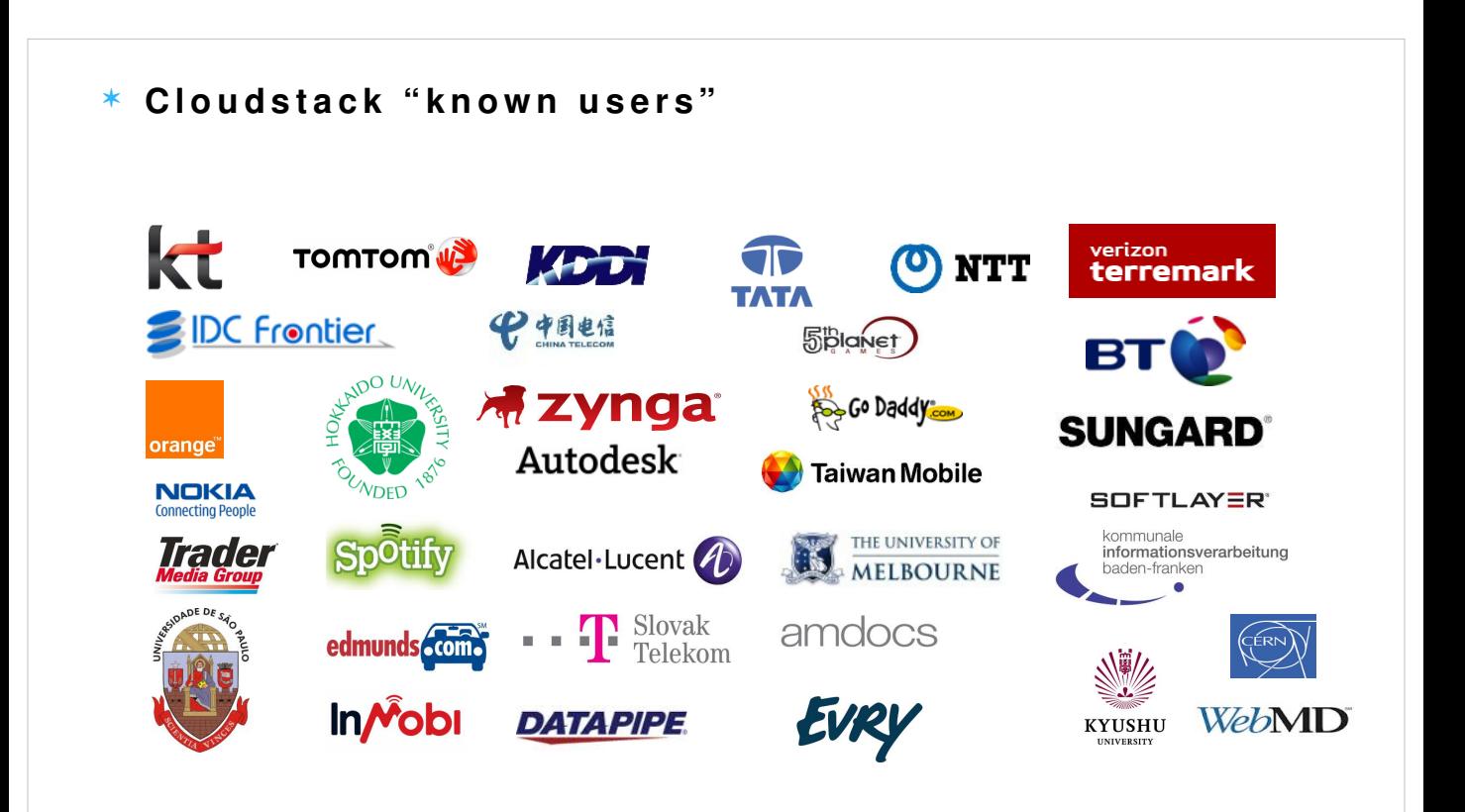

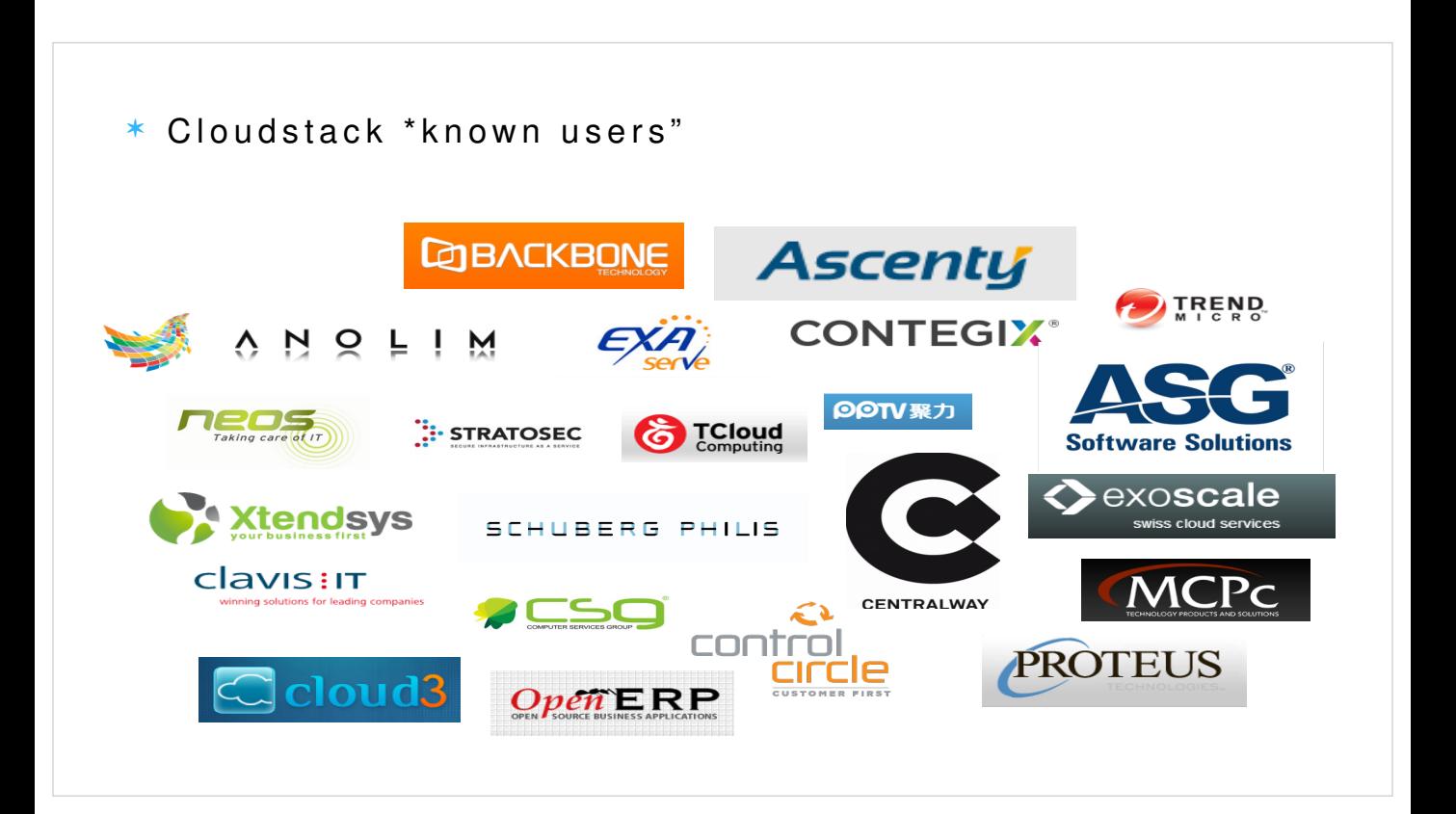

\* CloudStack \*known\* users

# 222222222 222222222 1111111111

#### **@CloudStack**

**cloudstack** 

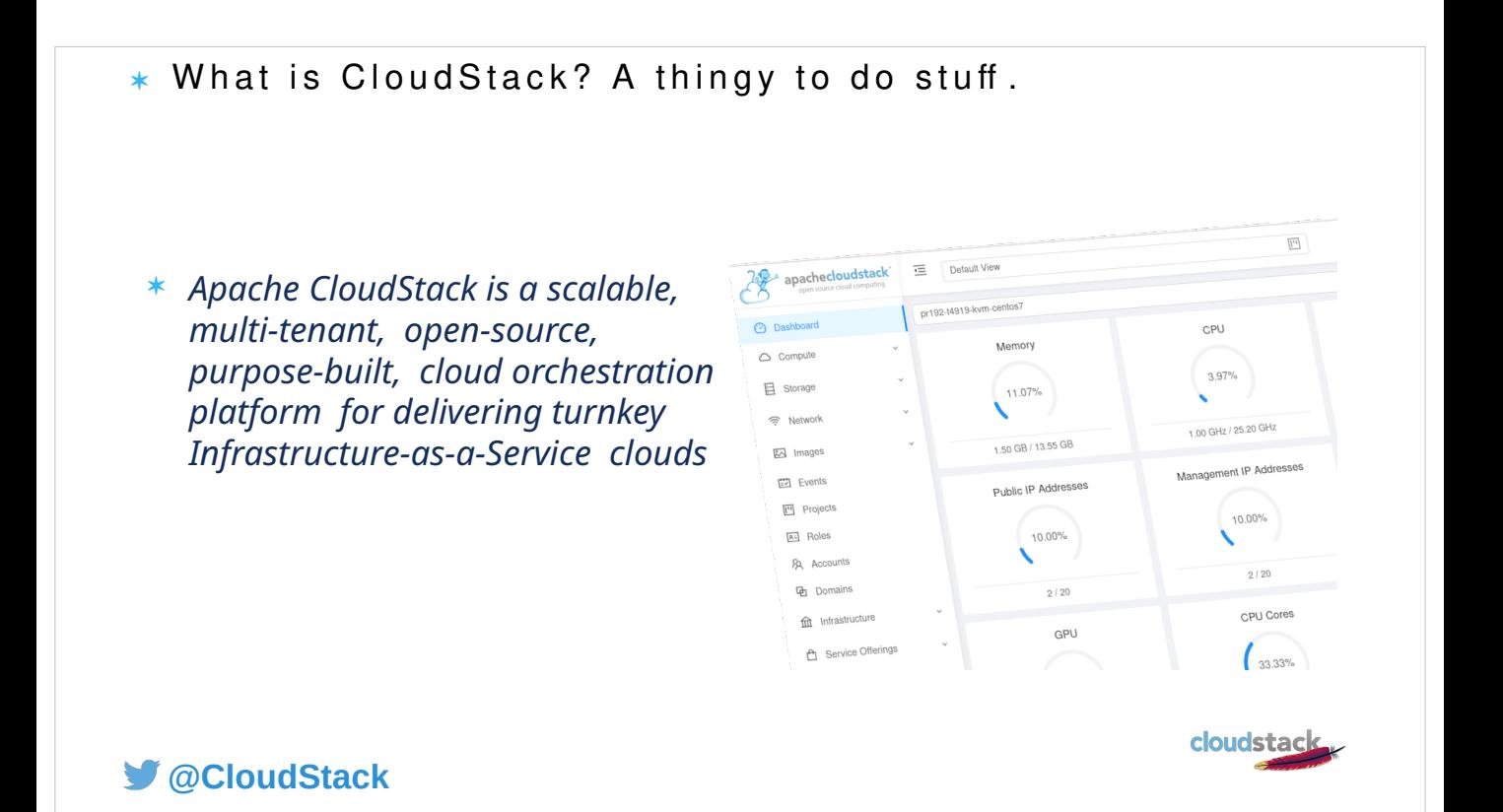

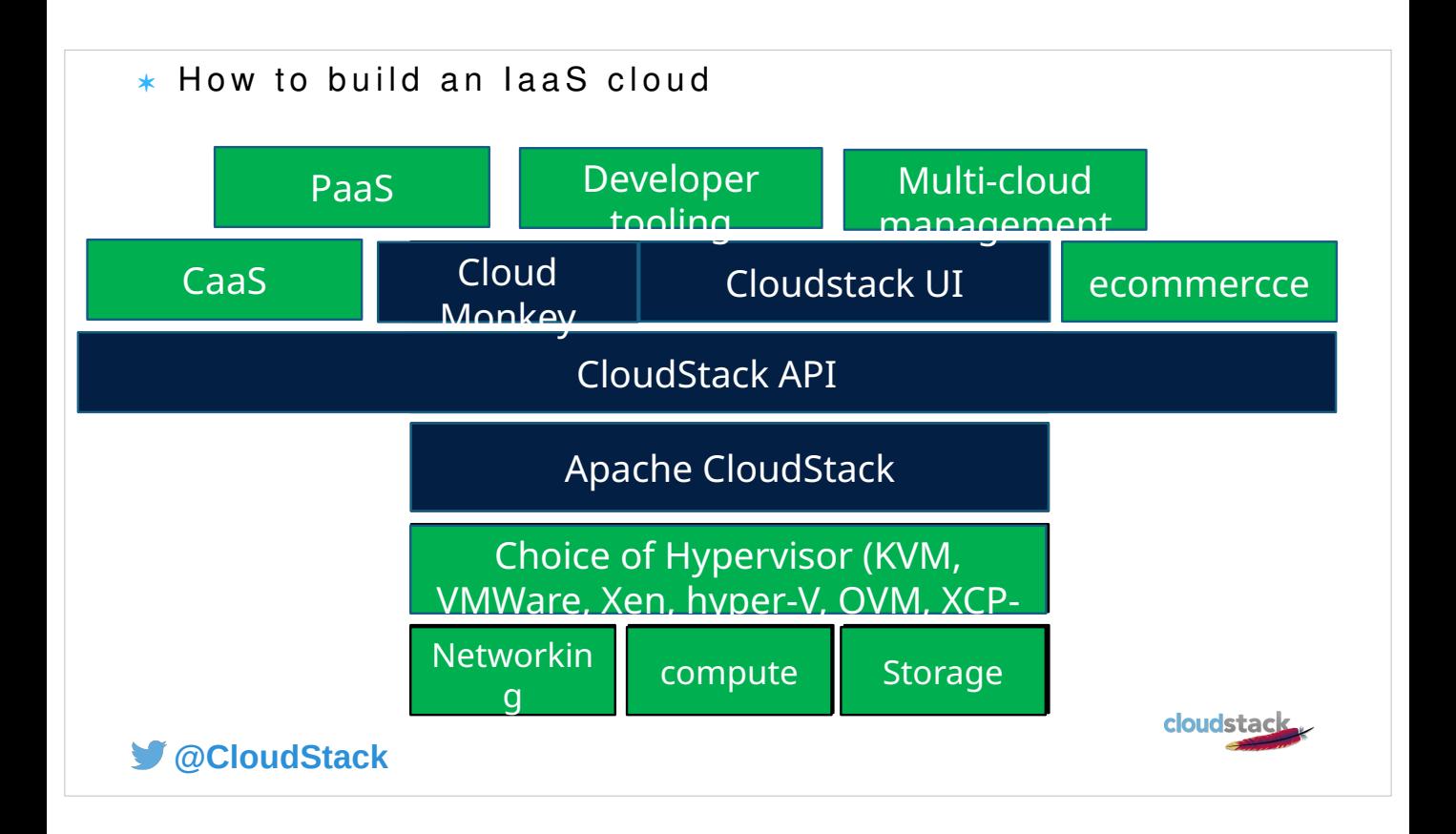

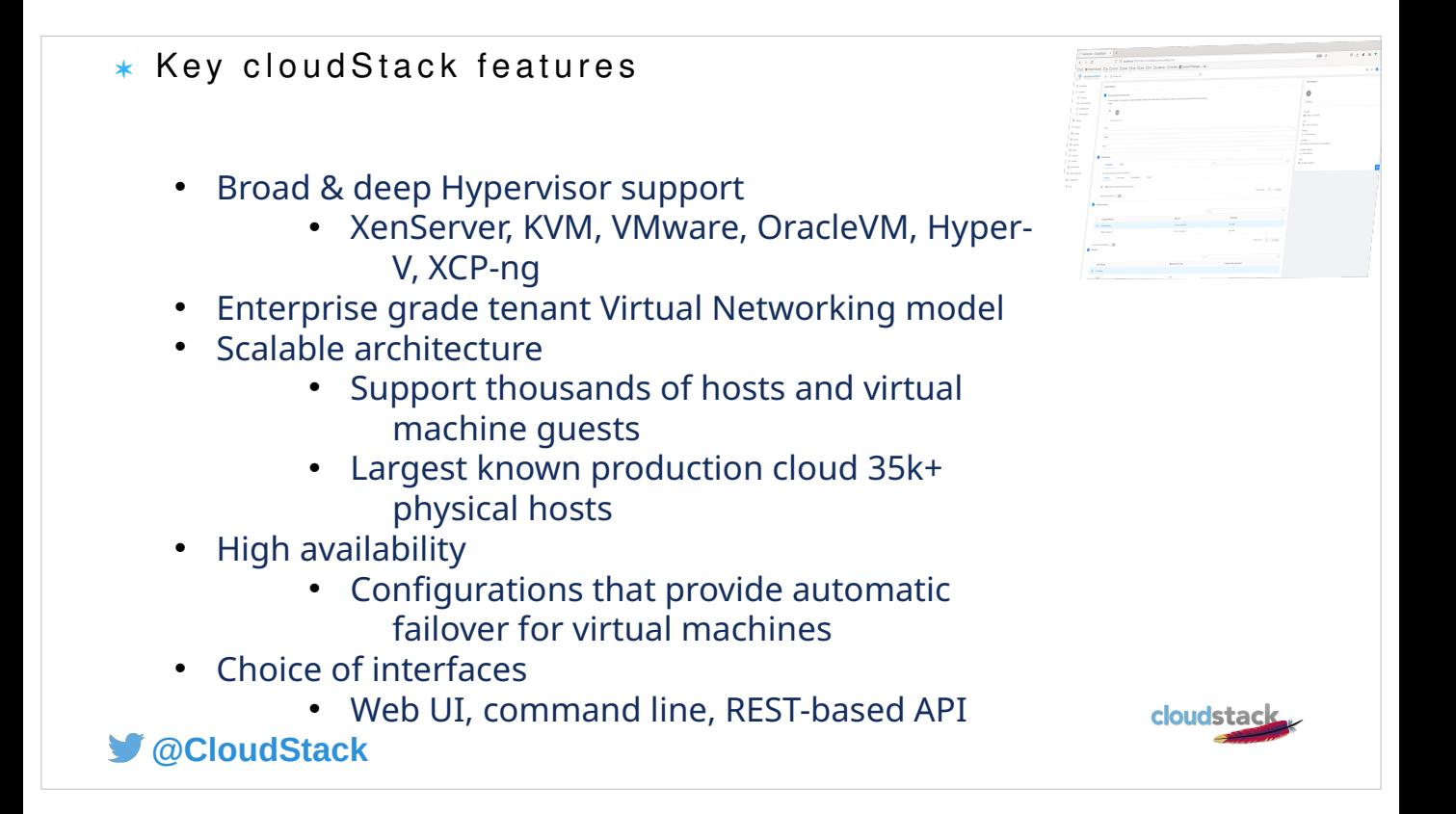

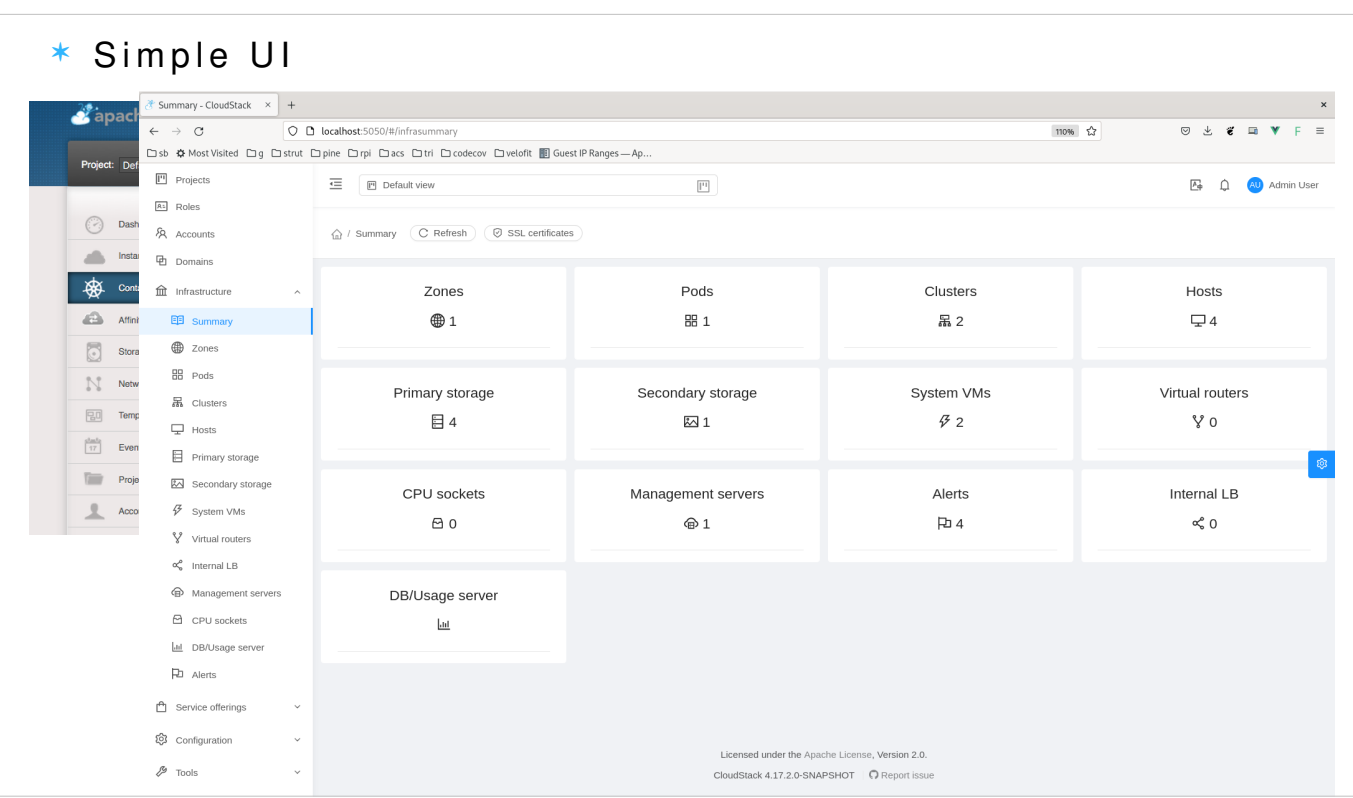

## Replace image

#### $*$  API examples

- Examples of Cloudstack Rest API:
	- \* List VMs for all users:
		- C l i c k t o e d i t http://localhost:5050/client/api/?listall=true&command=listVirtualMachines
	- $*$  List all my templates:
		- http://localhost:5050/client/api/?listall=true&templatefilter=all&command=listTemp **lates**
	- \* Create new network "bla"
		- http://localhost:5050/client/api/?zoneId=38101e2e-3814-4082-b2be-fa7f8011150 6&name=bla&displayText=bla&networkOfferingId=cde91081-6e31-44c2-a7f2-fd3 91c10485c&command=createNetwork
- $*$  Note: for simplicity, these commands are being run over an unauthenticated port (8096) - this is not recommended for production use and would usually be disabled

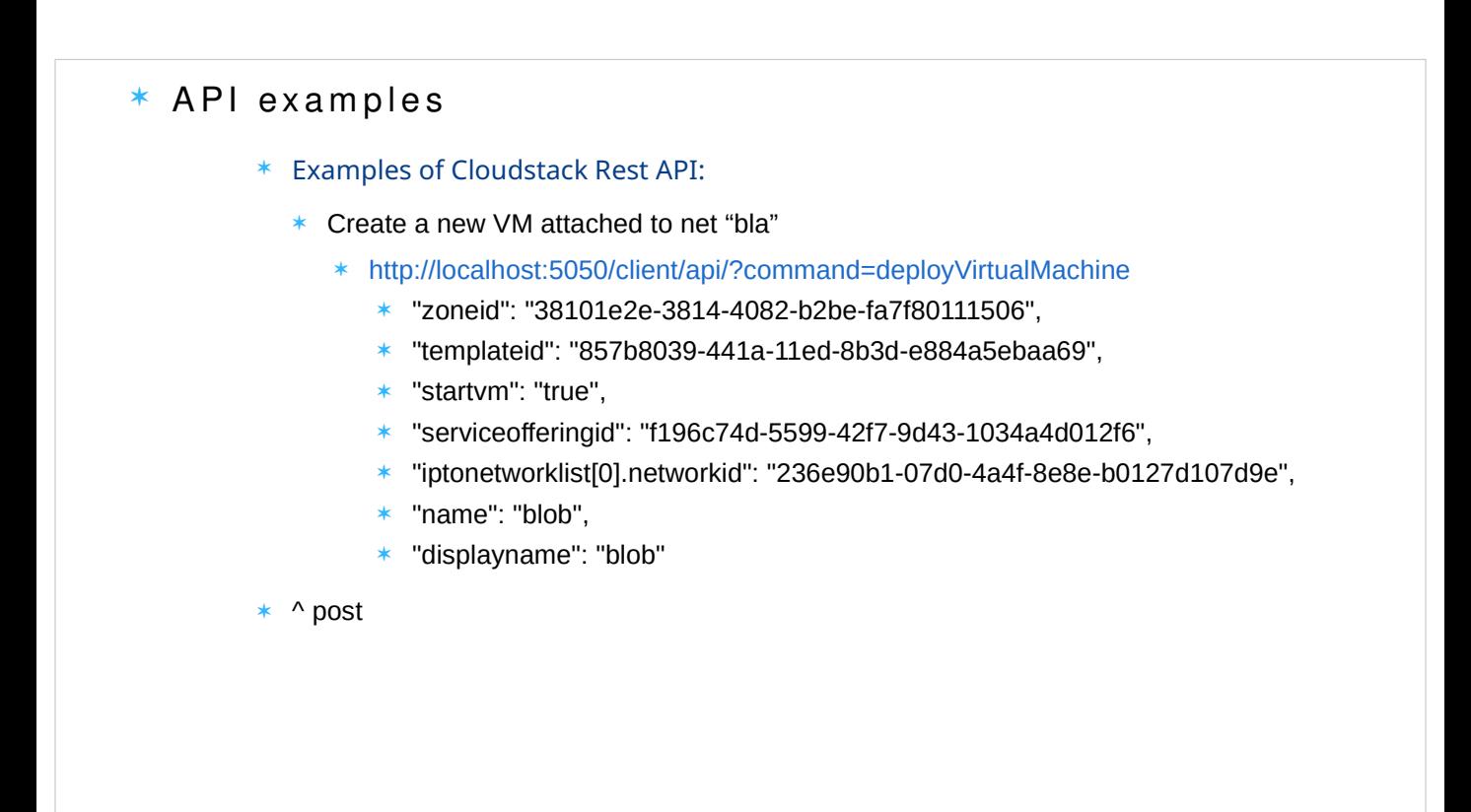

#### \* Cloudmonkey CLI

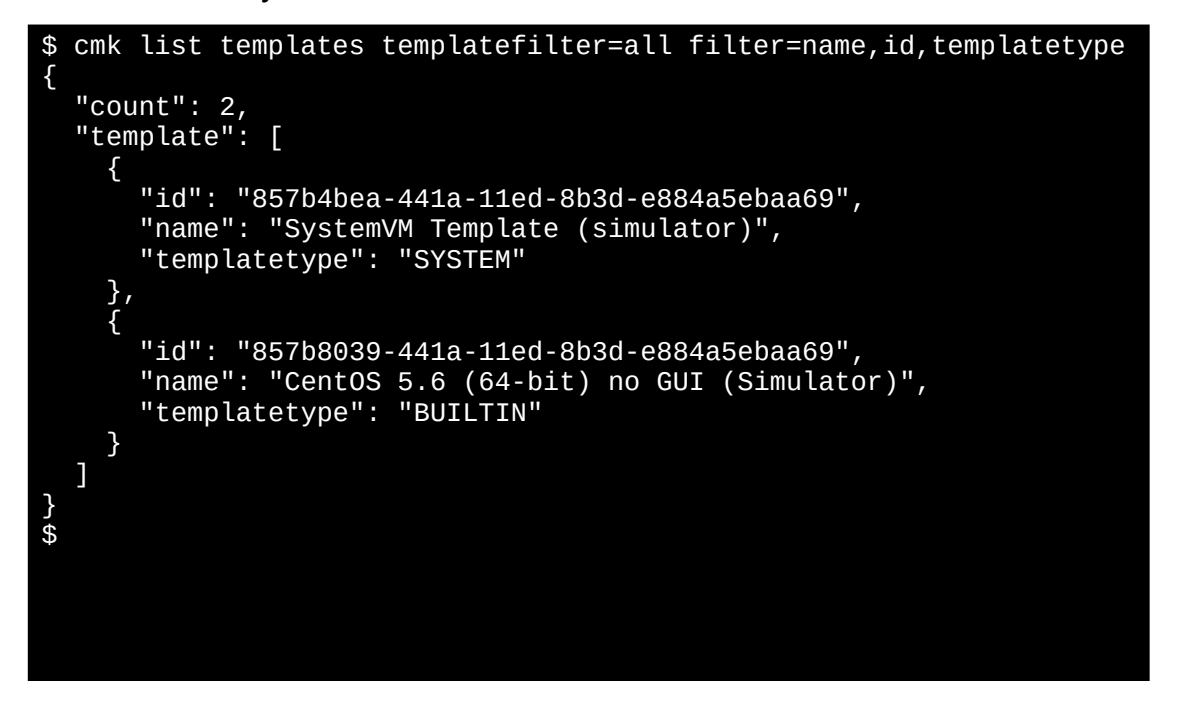

### Replace "screenshot"

\* CloudStack today

- $\bullet$  3-4 releases per year
- Widespread production deployment
	- Public cloud providers
	- Private cloud use-cases
- LTS releases
- Diverse mostly user\* driven developer community.....

\* users in this case means mostly companies using ACS

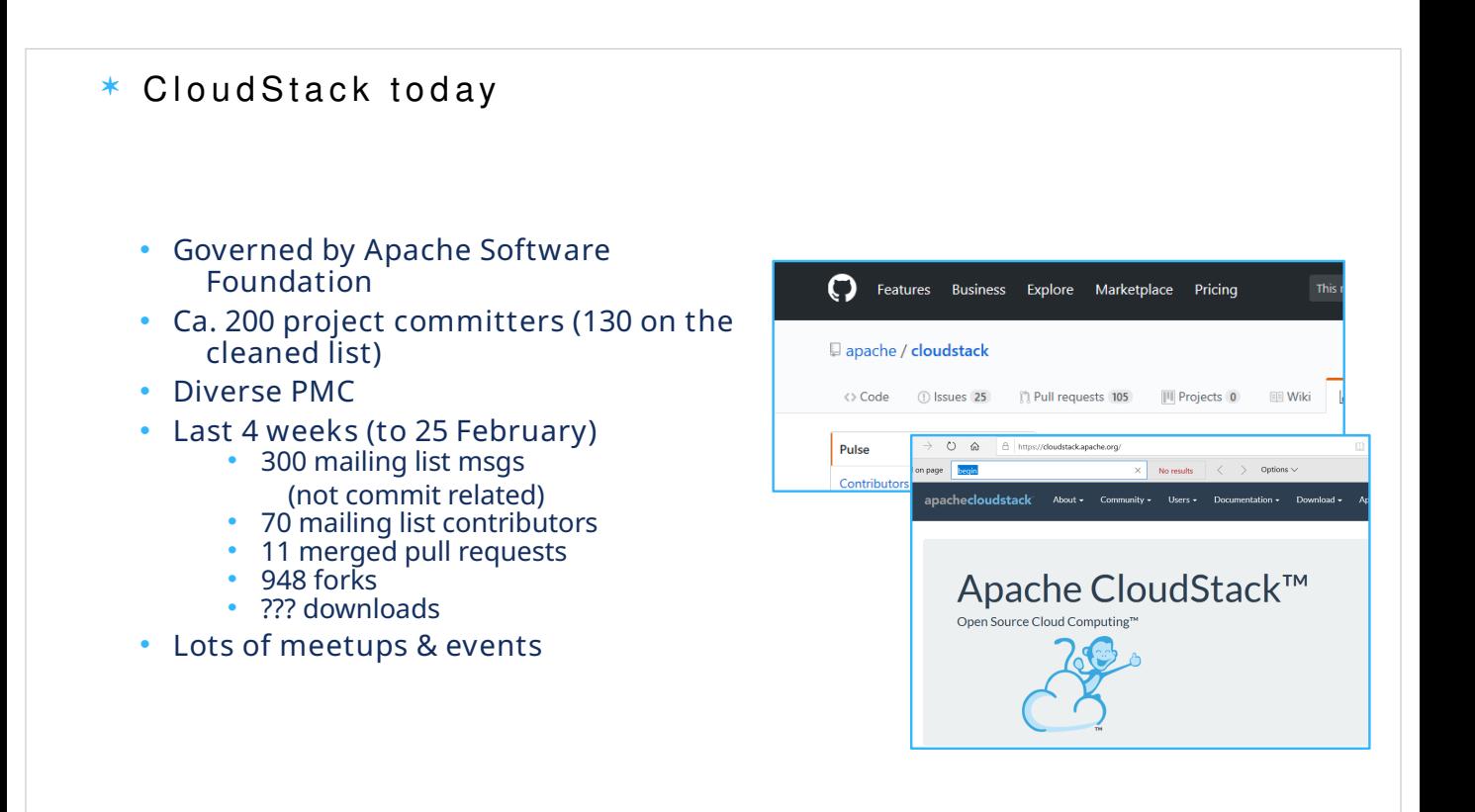

### Replace stats

## CloudStack News

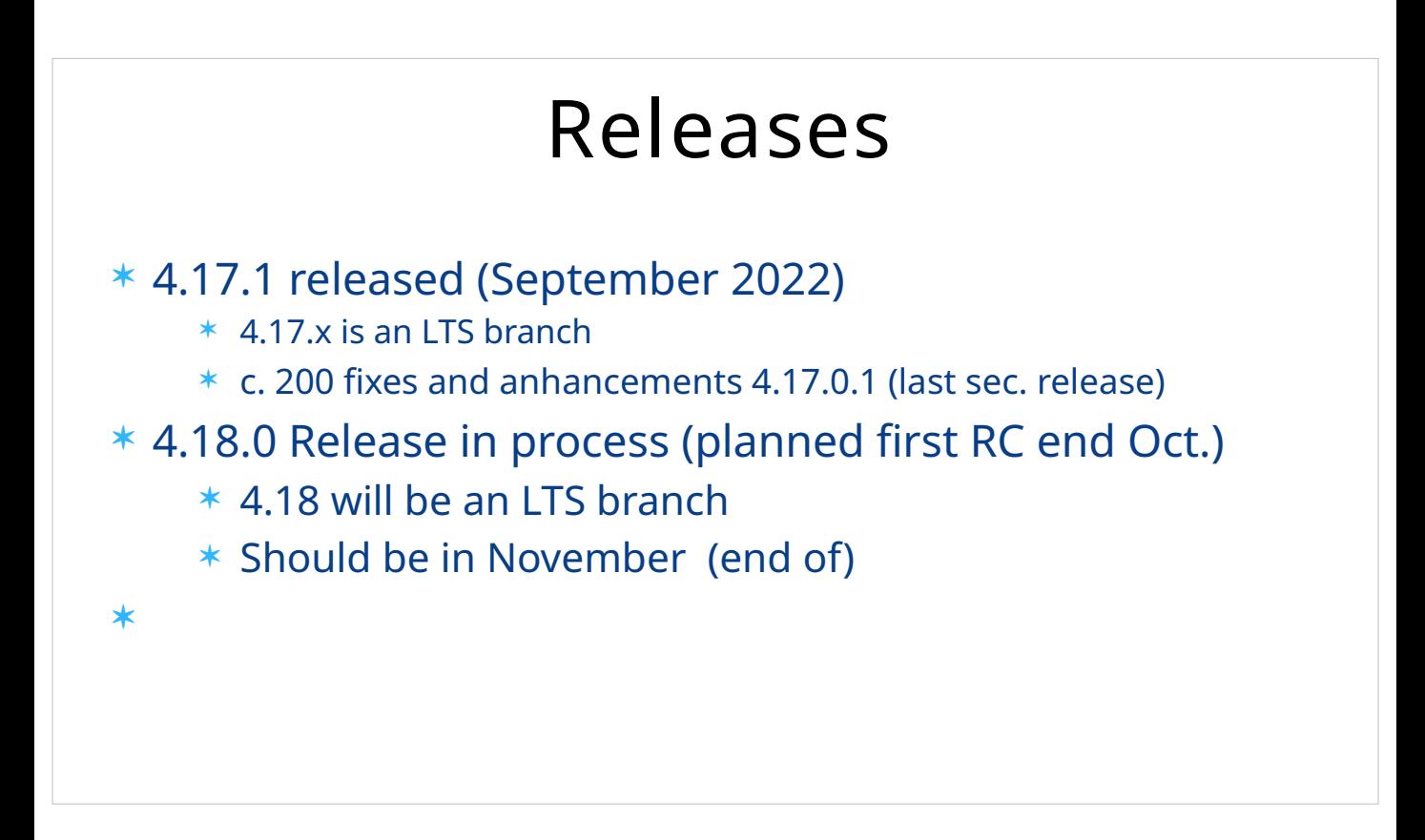

- 1. Since the last event in Sofia (March) we've been busy…
- 2. What is LTS?

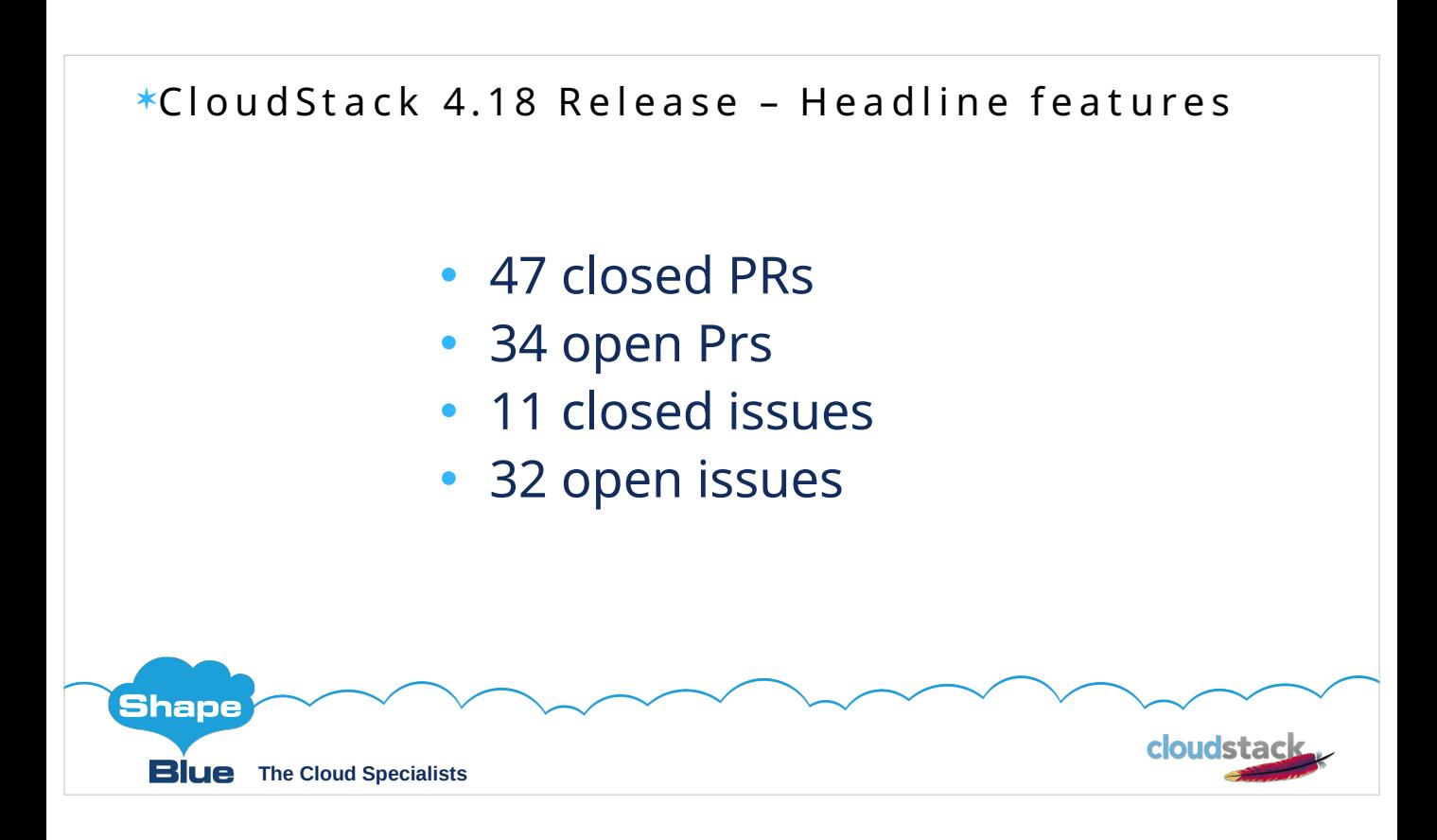

\* Still in development, we extended the original planned design, lowered the prioty due to other things, and it's still not GA – but will be for 4.14!

CloudStack Kubernetes Service = evolution of CloudStack Container Service from few years ago

A plugin for CloudStack to create, manage Kubernetes cluster through CloudStack management server API and UI, disabled by default.

#### $*$ Cloud Stack 4.18 Release – Headline features

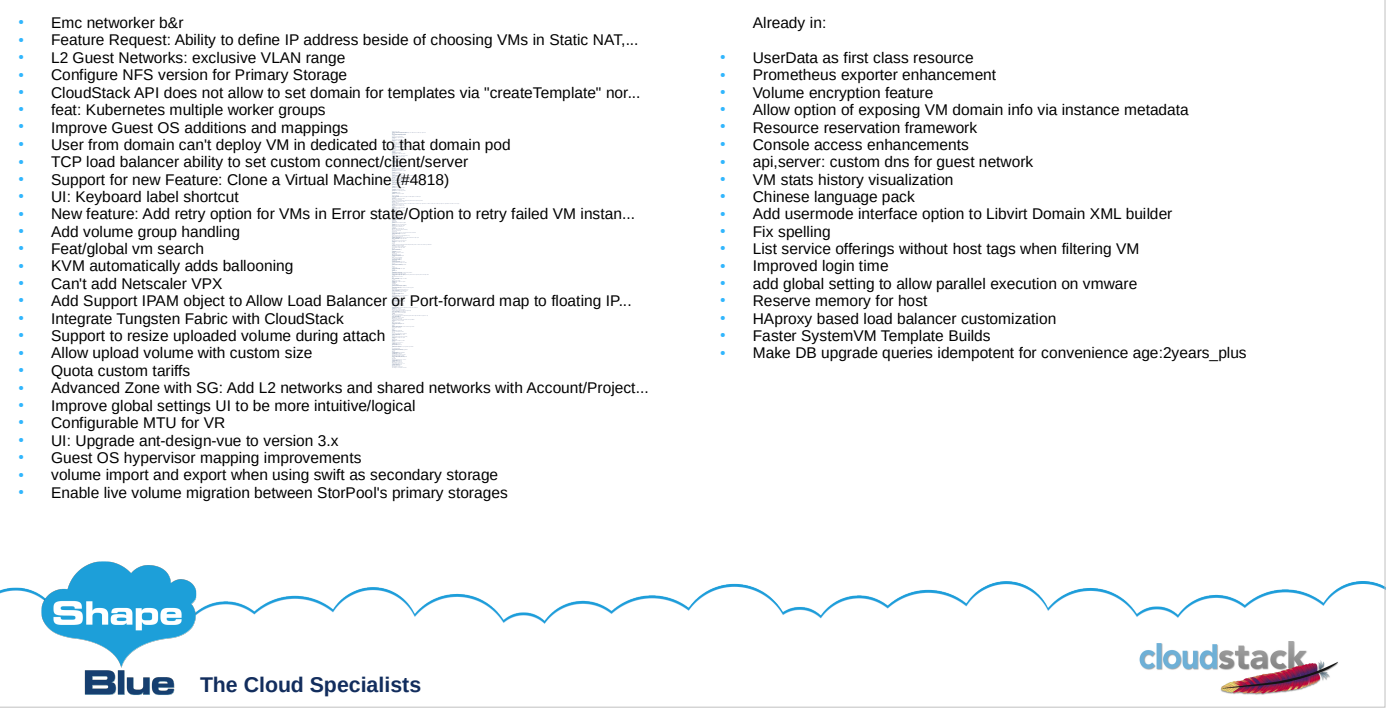

\* Still in development, we extended the original planned design, lowered the prioty due to other things, and it's still not GA – but will be for 4.14!

CloudStack Kubernetes Service = evolution of CloudStack Container Service from few years ago

A plugin for CloudStack to create, manage Kubernetes cluster through CloudStack management server API and UI, disabled by default.

\*Cloud Stack 4.18 Release - Hoped for Headline features

- Backup and Recovery Framework plugin for Networker
- $\cdot$  CloudStack Kubernetes API: CAPI
- Volume encryption
- Tungsten fabric integration
- Autoscale VMs
- Userdata as first class citizen
- Oh, and finally…….

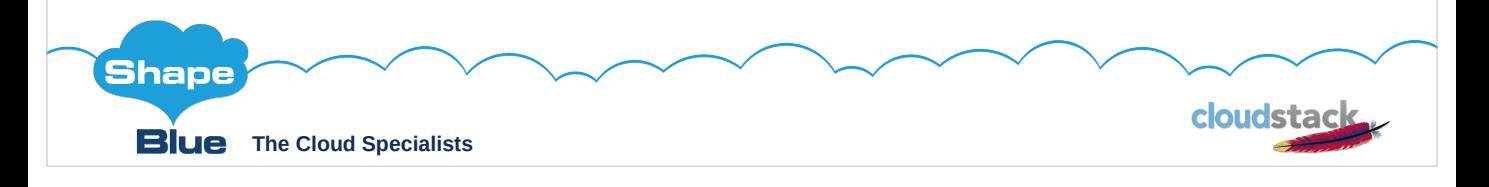

\* Still in development, we extended the original planned design, lowered the prioty due to other things, and it's still not GA – but will be for 4.14!

CloudStack Kubernetes Service = evolution of CloudStack Container Service from few years ago

A plugin for CloudStack to create, manage Kubernetes cluster through CloudStack management server API and UI, disabled by default.

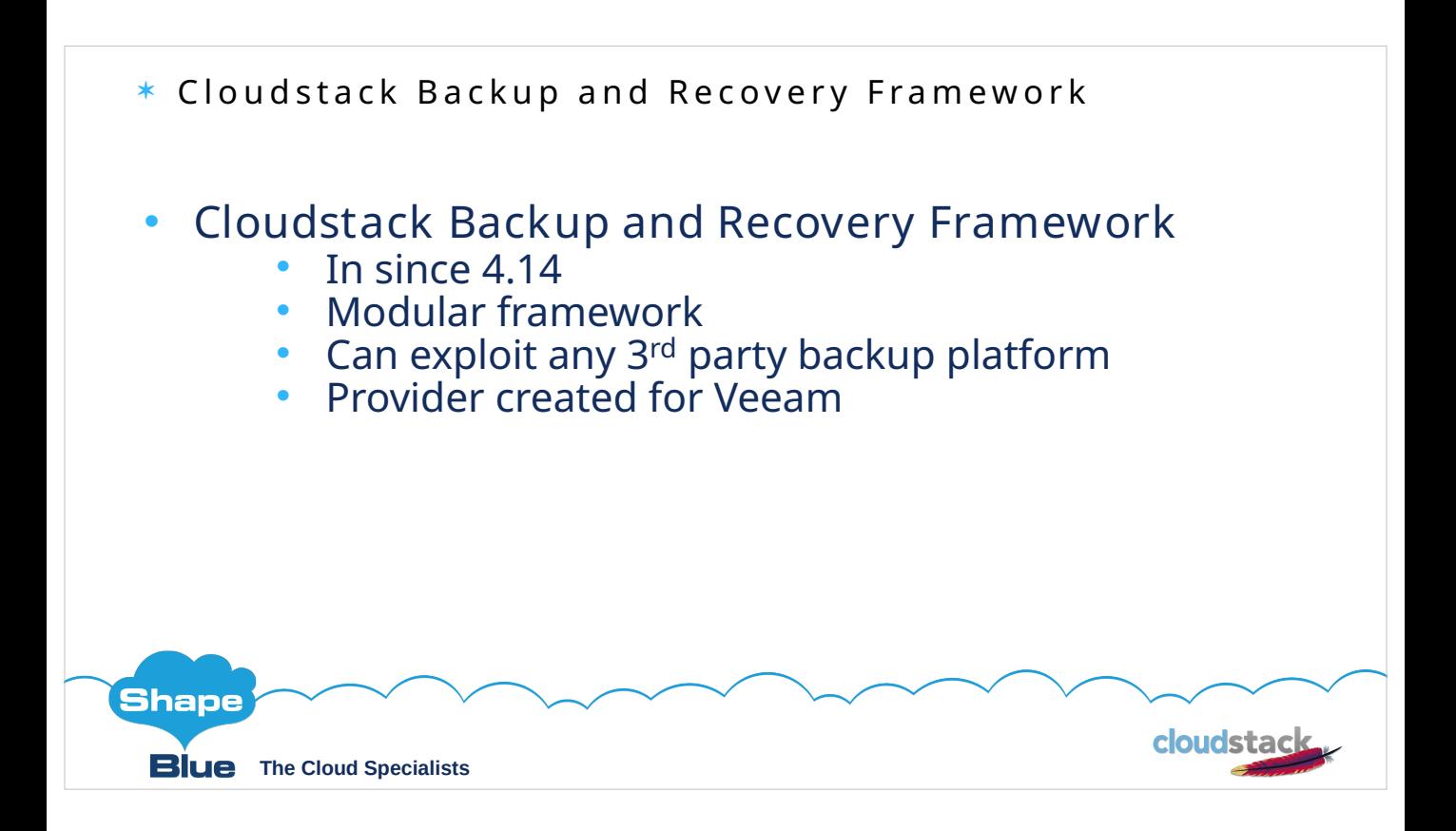

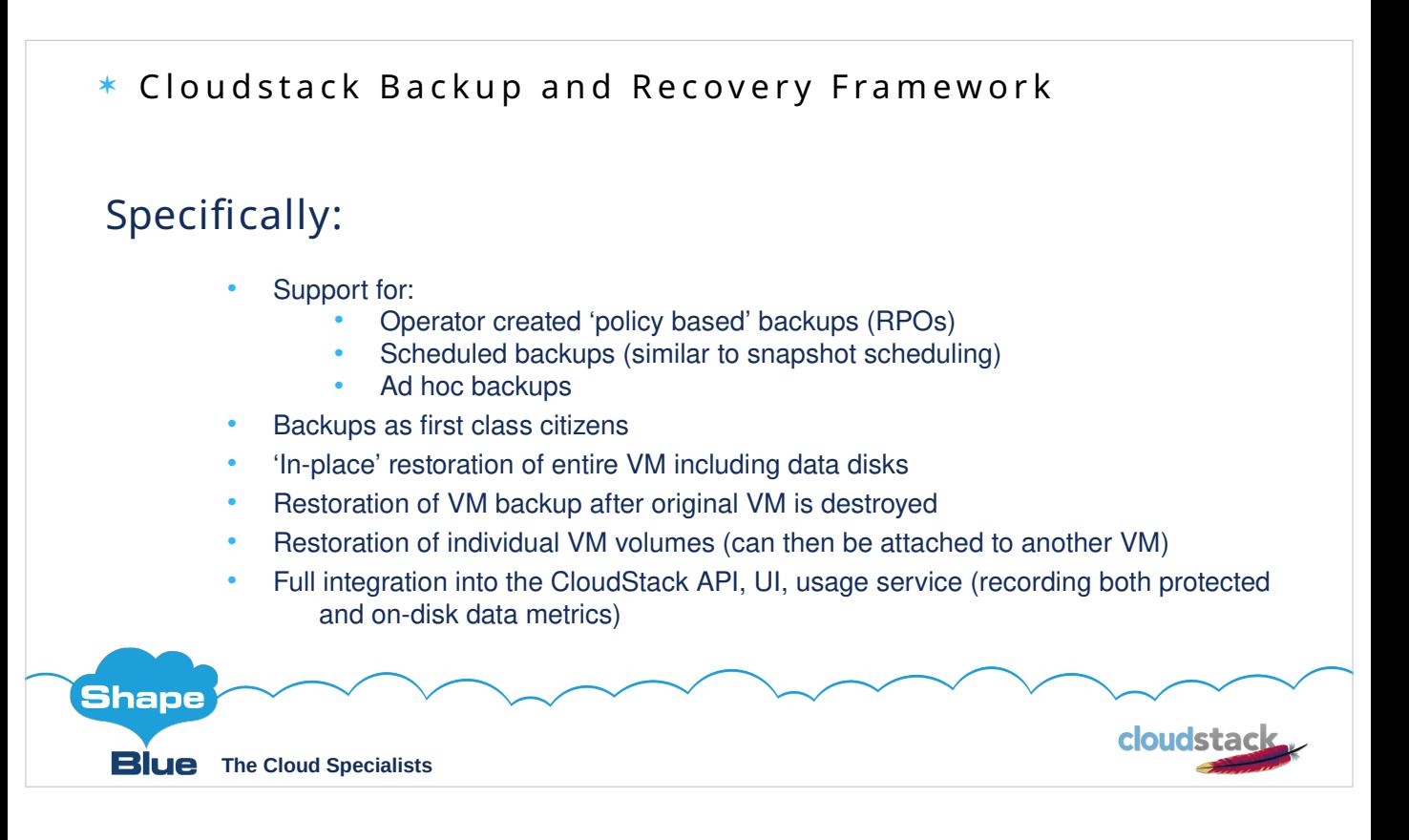

Support for different policies that dictate different RPOs Scheduled and ad-hoc backups

Restoration of full VMs or individual volumes Restoration of the deleted VM Full usage-server integration, so no orphaned VMs (restored but not visible in usage)

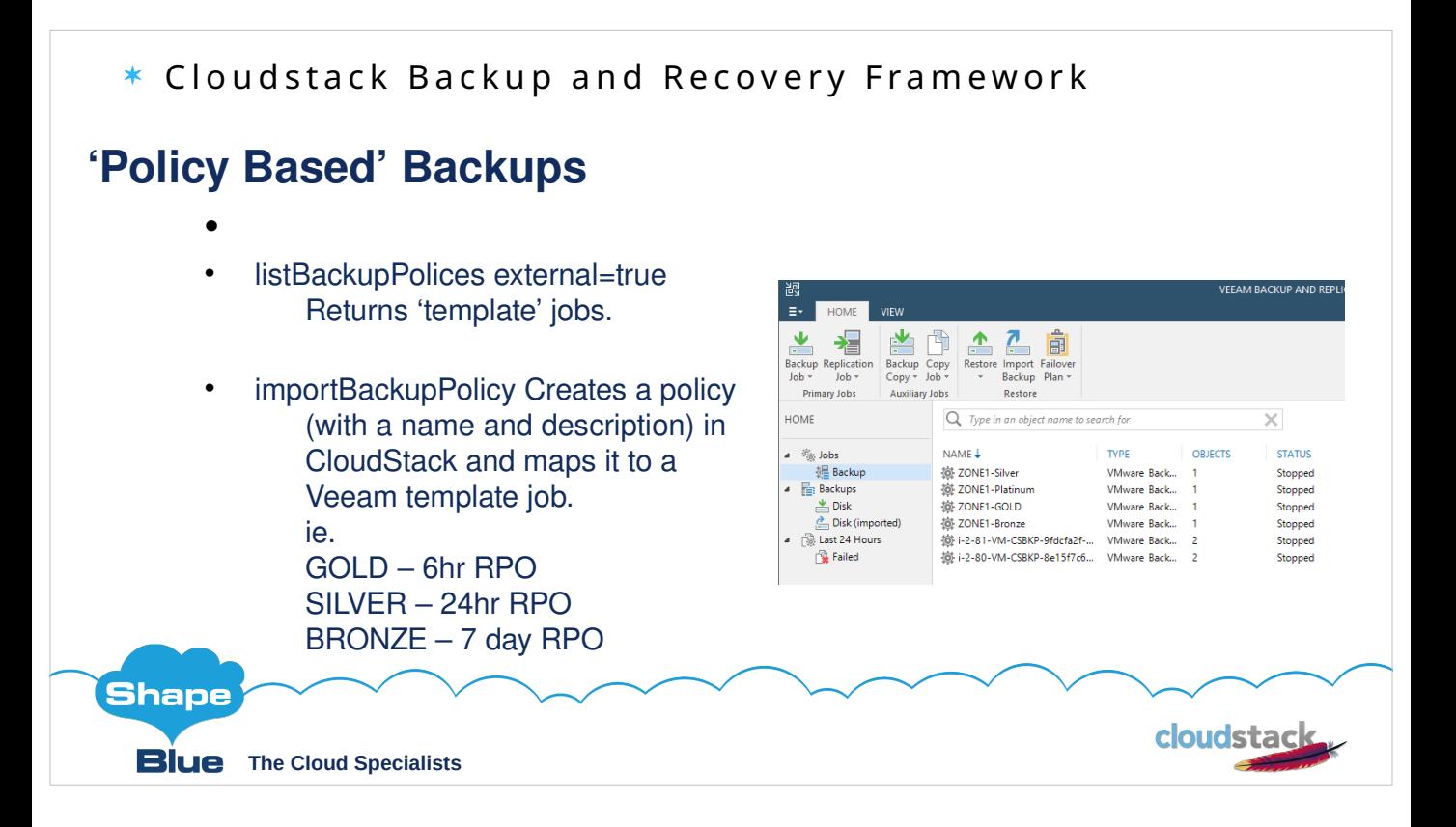

Different RPOs – since space consumed on storage will different greatly

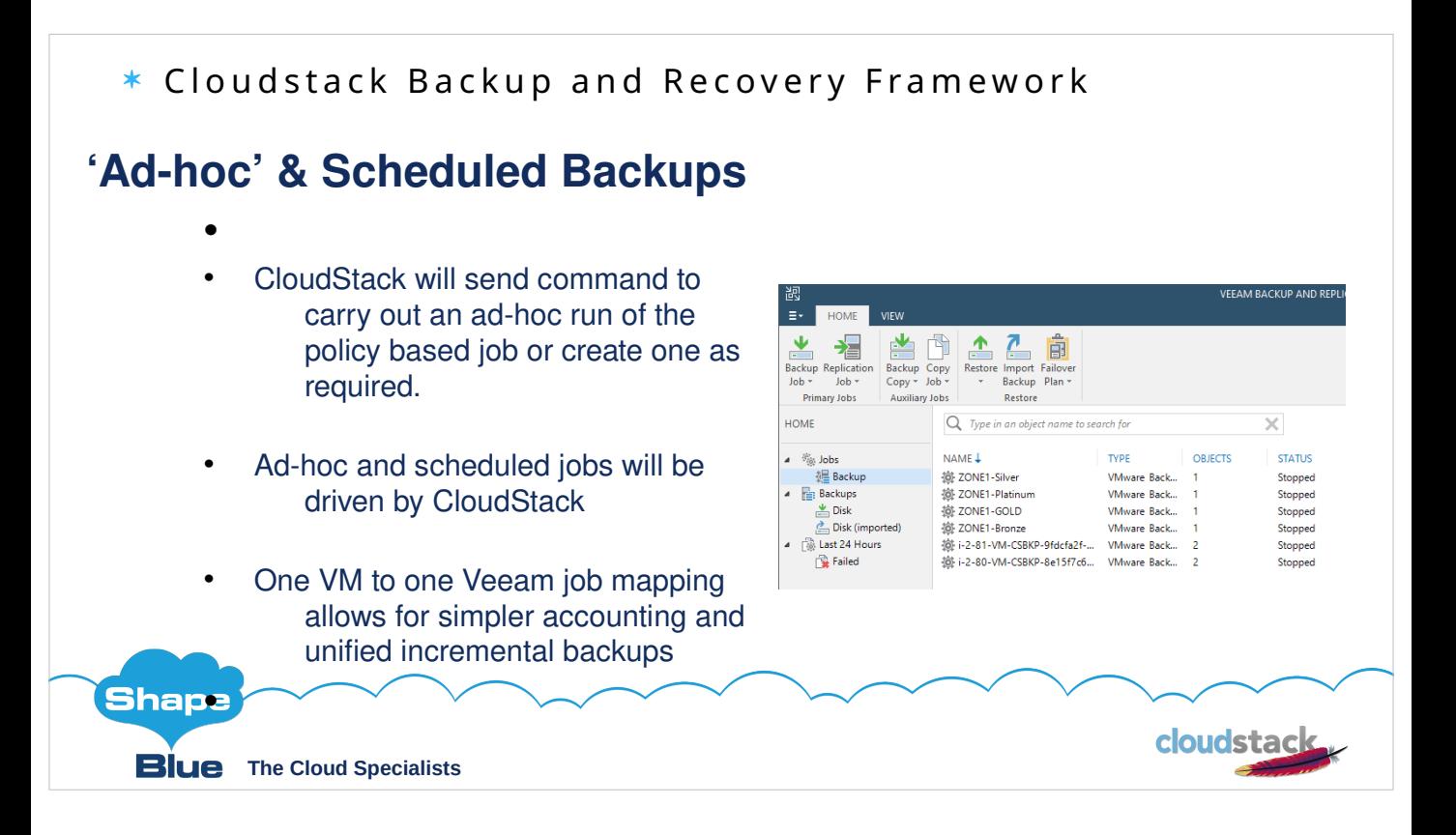

Jobs are driven by ACS, but executed by backup provider i.e. Veeam

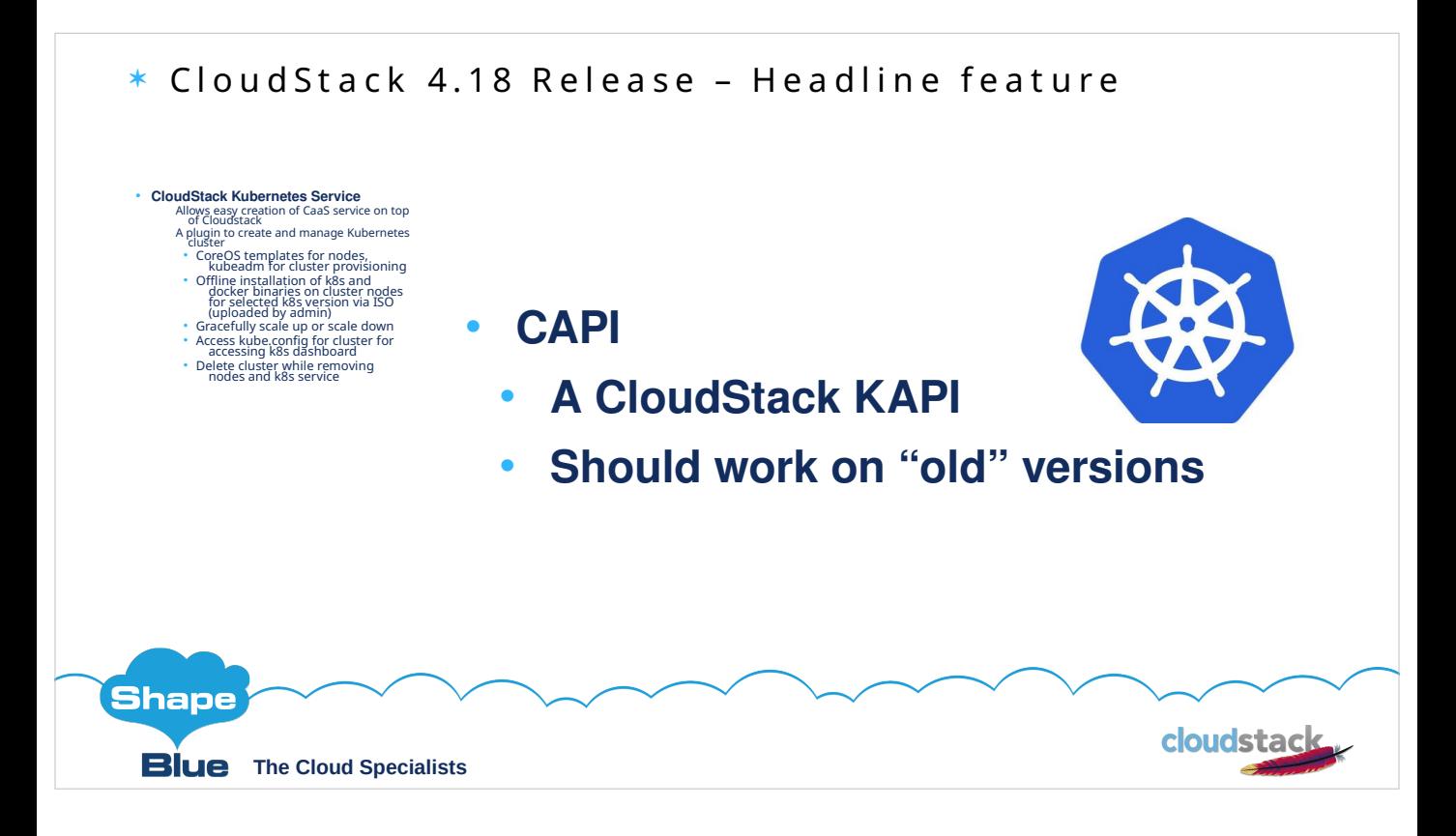

CKS – cloudstack Kubernetes service

CKP – cloudstack Kubernetes provider

A Cloud Controller Manager to facilitate Kubernetes deployments on Cloudstack. Based on the old Cloudstack provider in Kubernetes that will be removed soon

Future idea is to integrate CKS and CKP for seamless deployment and management Based on the old Cloudstack provider in Kubernetes that will be removed soon.

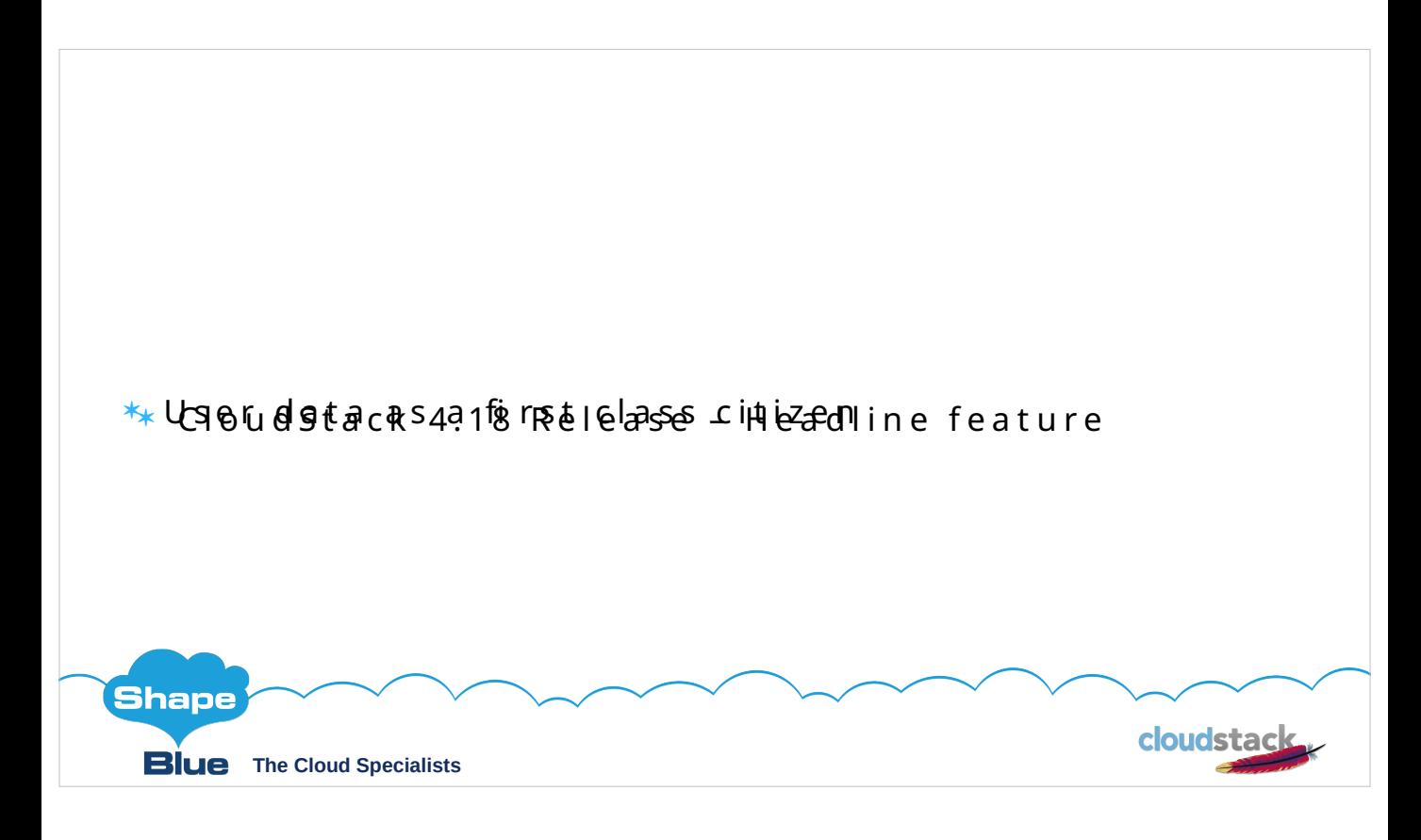

CKS – cloudstack Kubernetes service

CKP – cloudstack Kubernetes provider A Cloud Controller Manager to facilitate Kubernetes deployments on Cloudstack. Based on the old Cloudstack provider in Kubernetes that will be removed soon

Future idea is to integrate CKS and CKP for seamless deployment and management Based on the old Cloudstack provider in Kubernetes that will be removed soon.

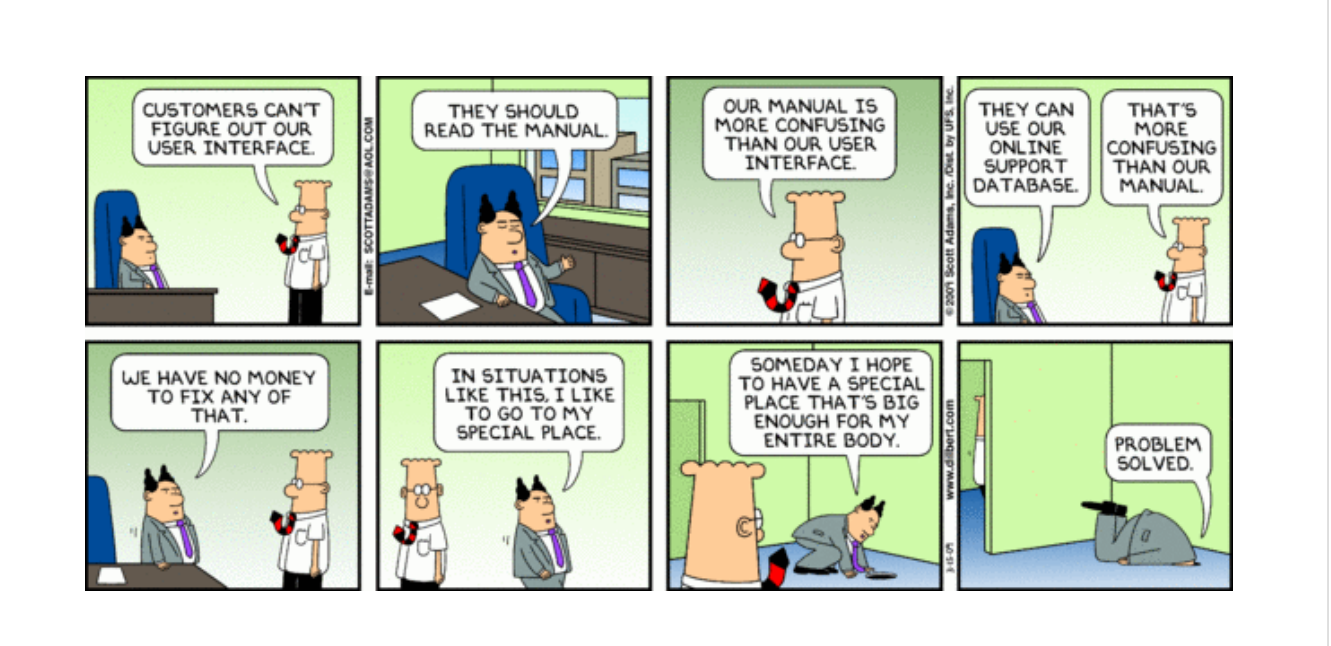

# CloudStack Events

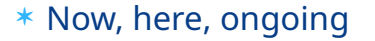

- At apachecon
- $*$  CCC
	- $*$  Sofia 14 16 November 2022
	- $*$  Registration open hubilo: https://www.cloudstackcollab.org/
- \* CSEUG:
	- Plan is in februari/march 2023, London
	- $*$  Registration usually on Eventbrite

Also ApacheCon Europe is now (in Berlin)!

### CloudStack Collaboration Conference 2020

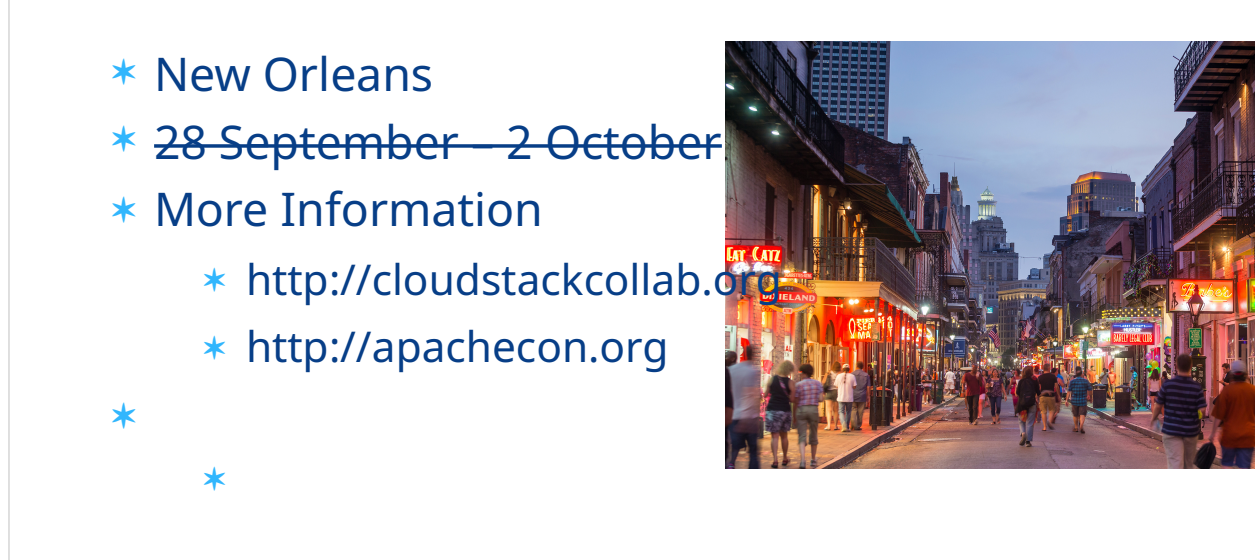

Back in Las Vegas -  $1<sup>st</sup>$  ever CCC was at the Venetian in 2012
## Apachecon 2022 CloudStack Collaboration Conference 2022

- \* New Orleans (USA)
- 3 October 6 October
- $*$  More Information
	- http://apachecon.org
- Sofia (Bulgaria)
- hybrid
- 14 November 16 November
- $*$  More Information
	- http://cloudstackcollab.org

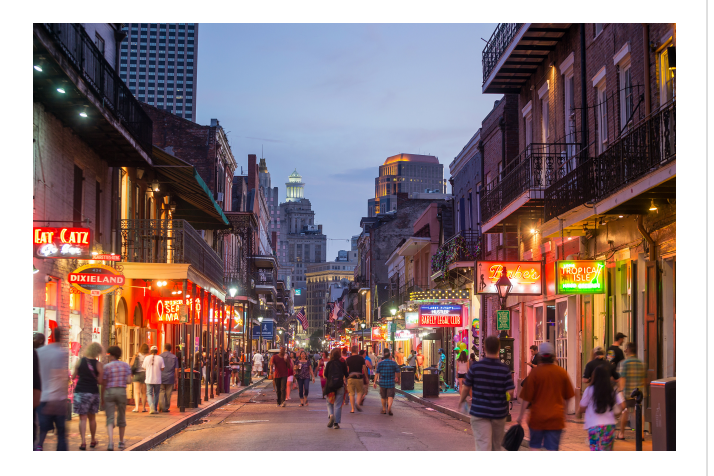

Back in Las Vegas -  $1<sup>st</sup>$  ever CCC was at the Venetian in 2012

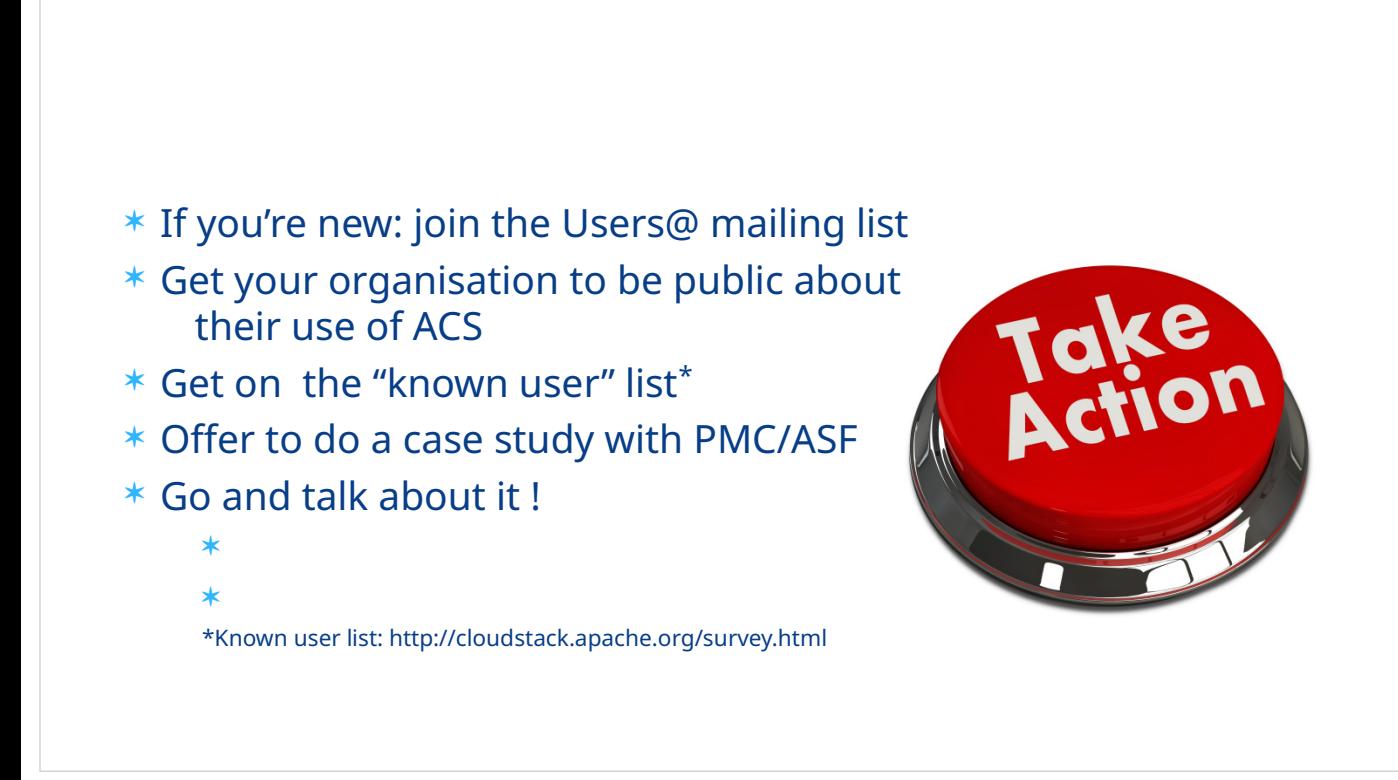